# **OASIS N**

# **WS-Calendar Version 1.0**

# **Committee Specification 01**

# **30 July 2011**

#### **Specification URIs:**

#### **This version:**

[http://docs.oasis-open.org/ws-calendar/ws-calendar-spec/v1.0/cs01/ws-calendar-spec-v1.0](http://docs.oasis-open.org/ws-calendar/ws-calendar-spec/v1.0/cs01/ws-calendar-spec-v1.0-cs01.pdf) [cs01.pdf](http://docs.oasis-open.org/ws-calendar/ws-calendar-spec/v1.0/cs01/ws-calendar-spec-v1.0-cs01.pdf) (Authoritative)

[http://docs.oasis-open.org/ws-calendar/ws-calendar-spec/v1.0/cs01/ws-calendar-spec-v1.0](http://docs.oasis-open.org/ws-calendar/ws-calendar-spec/v1.0/cs01/ws-calendar-spec-v1.0-cs01.html) [cs01.html](http://docs.oasis-open.org/ws-calendar/ws-calendar-spec/v1.0/cs01/ws-calendar-spec-v1.0-cs01.html) 

[http://docs.oasis-open.org/ws-calendar/ws-calendar-spec/v1.0/cs01/ws-calendar-spec-v1.0](http://docs.oasis-open.org/ws-calendar/ws-calendar-spec/v1.0/cs01/ws-calendar-spec-v1.0-cs01.doc) [cs01.doc](http://docs.oasis-open.org/ws-calendar/ws-calendar-spec/v1.0/cs01/ws-calendar-spec-v1.0-cs01.doc)

#### **Previous version:**

[http://docs.oasis-open.org/ws-calendar/ws-calendar-spec/v1.0/csprd03/ws-calendar-spec-v1.0](http://docs.oasis-open.org/ws-calendar/ws-calendar-spec/v1.0/csprd03/ws-calendar-spec-v1.0-csprd03.pdf) [csprd03.pdf](http://docs.oasis-open.org/ws-calendar/ws-calendar-spec/v1.0/csprd03/ws-calendar-spec-v1.0-csprd03.pdf) (Authoritative)

[http://docs.oasis-open.org/ws-calendar/ws-calendar-spec/v1.0/csprd03/ws-calendar-spec-v1.0](http://docs.oasis-open.org/ws-calendar/ws-calendar-spec/v1.0/csprd03/ws-calendar-spec-v1.0-csprd03.html) [csprd03.html](http://docs.oasis-open.org/ws-calendar/ws-calendar-spec/v1.0/csprd03/ws-calendar-spec-v1.0-csprd03.html) 

[http://docs.oasis-open.org/ws-calendar/ws-calendar-spec/v1.0/csprd03/ws-calendar-spec-v1.0](http://docs.oasis-open.org/ws-calendar/ws-calendar-spec/v1.0/csprd03/ws-calendar-spec-v1.0-csprd03.doc) [csprd03.doc](http://docs.oasis-open.org/ws-calendar/ws-calendar-spec/v1.0/csprd03/ws-calendar-spec-v1.0-csprd03.doc) 

#### **Latest version:**

<http://docs.oasis-open.org/ws-calendar/ws-calendar/v1.0/ws-calendar-1.0-spec.pdf>(Authoritative) <http://docs.oasis-open.org/ws-calendar/ws-calendar/v1.0/ws-calendar-1.0-spec.html> <http://docs.oasis-open.org/ws-calendar/ws-calendar/v1.0/ws-calendar-1.0-spec.doc>

#### **Technical Committee:**

[OASIS Web Services Calendar \(WS-Calendar\) TC](http://www.oasis-open.org/committees/ws-calendar/)

#### **Chair:**

Toby Considine ([toby.considine@unc.edu](mailto:toby.considine@unc.edu)), [University of North Carolina at Chapel Hill](http://www.unc.edu/)

#### **Editors:**

Toby Considine ([toby.considine@unc.edu](mailto:toby.considine@unc.edu)), [University of North Carolina at Chapel Hill](http://www.unc.edu/) Mike Douglass ([douglm@rpi.edu](mailto:douglm@rpi.edu)) [Rensselaer Polytechnic Institute](http://www.rpi.edu/)

#### **Related work:**

This specification is related to:

- [IETF RFC5545](http://tools.ietf.org/html/rfc5545), ICalendar
- [IETF RFC5546](http://tools.ietf.org/html/rfc5546), ICalendar Transport
- [IETF RFC2447](http://tools.ietf.org/html/rfc2447), ICalendar Message Based Interoperability
- **[IETF XCAL](http://tools.ietf.org/html/draft-daboo-et-al-icalendar-in-xml) specification in progress**
- [IETF / CalConnect Calendar Resource Schema](http://tools.ietf.org/html/draft-cal-resource-schema) specification in progress

XML schemas: [ws-calendar-spec/v1.0/cs01/xsd/](http://docs.oasis-open.org/ws-calendar/ws-calendar-spec/v1.0/cs01/xsd/)

#### **Abstract:**

WS-Calendar describes

- A semantic (or information) model for exchange of calendar information to coordinate activities
- A means of synchronizing and maintaining calendars

The specification includes XML vocabularies for the interoperable and standard exchange of:

- Schedules, including sequences of schedules
- Intervals, including sequences of Intervals
- Other calendar information consistent with the IETF iCalendar standards

These vocabularies describe schedules and Intervals future, present, or past (historical).

The specification is divided into three parts.

- 1) The information model and XML vocabularies for exchanging schedule information
- 2) RESTful Services for calendar update and synchronization
- 3) Web services for calendar update and synchronization

The Technical Committee has decided not to publish Parts 2 and 3 until a later version.

#### **Status:**

This document was last revised or approved by the OASIS Web Services Calendar (WS-Calendar) TC on the above date. The level of approval is also listed above. Check the "Latest version" location noted above for possible later revisions of this document.

Technical Committee members should send comments on this specification to the Technical Committee's email list. Others should send comments to the Technical Committee by using the "[Send A Comment](http://www.oasis-open.org/committees/comments/form.php?wg_abbrev=ws-calendar)" button on the Technical Committee's web page at [http://www.oasis](http://www.oasis-open.org/committees/ws-calendar/)[open.org/committees/ws-calendar/.](http://www.oasis-open.org/committees/ws-calendar/)

For information on whether any patents have been disclosed that may be essential to implementing this specification, and any offers of patent licensing terms, please refer to the Intellectual Property Rights section of the Technical Committee web page [\(http://www.oasis](http://www.oasis-open.org/committees/ws-calendar/ipr.php)[open.org/committees/ws-calendar/ipr.php\)](http://www.oasis-open.org/committees/ws-calendar/ipr.php).

#### **Citation format:**

When referencing this specification the following citation format should be used:

#### **[WS-Calendar]**

*WS-Calendar Version 1.0*. 30 July 2011. OASIS Committee Specification 01. [http://docs.oasis](http://docs.oasis-open.org/ws-calendar/ws-calendar-spec/v1.0/cs01/ws-calendar-spec-v1.0-cs01.html)[open.org/ws-calendar/ws-calendar-spec/v1.0/cs01/ws-calendar-spec-v1.0-cs01.html.](http://docs.oasis-open.org/ws-calendar/ws-calendar-spec/v1.0/cs01/ws-calendar-spec-v1.0-cs01.html)

# **Notices**

Copyright © OASIS Open 2011. All Rights Reserved.

All capitalized terms in the following text have the meanings assigned to them in the OASIS Intellectual Property Rights Policy (the "OASIS IPR Policy"). The full [Policy](http://www.oasis-open.org/who/intellectualproperty.php) may be found at the OASIS website.

This document and translations of it may be copied and furnished to others, and derivative works that comment on or otherwise explain it or assist in its implementation may be prepared, copied, published, and distributed, in whole or in part, without restriction of any kind, provided that the above copyright notice and this section are included on all such copies and derivative works. However, this document itself may not be modified in any way, including by removing the copyright notice or references to OASIS, except as needed for the purpose of developing any document or deliverable produced by an OASIS Technical Committee (in which case the rules applicable to copyrights, as set forth in the OASIS IPR Policy, must be followed) or as required to translate it into languages other than English.

The limited permissions granted above are perpetual and will not be revoked by OASIS or its successors or assigns.

This document and the information contained herein is provided on an "AS IS" basis and OASIS DISCLAIMS ALL WARRANTIES, EXPRESS OR IMPLIED, INCLUDING BUT NOT LIMITED TO ANY WARRANTY THAT THE USE OF THE INFORMATION HEREIN WILL NOT INFRINGE ANY OWNERSHIP RIGHTS OR ANY IMPLIED WARRANTIES OF MERCHANTABILITY OR FITNESS FOR A PARTICULAR PURPOSE.

OASIS requests that any OASIS Party or any other party that believes it has patent claims that would necessarily be infringed by implementations of this OASIS Committee Specification or OASIS Standard, to notify OASIS TC Administrator and provide an indication of its willingness to grant patent licenses to such patent claims in a manner consistent with the IPR Mode of the OASIS Technical Committee that produced this specification.

OASIS invites any party to contact the OASIS TC Administrator if it is aware of a claim of ownership of any patent claims that would necessarily be infringed by implementations of this specification by a patent holder that is not willing to provide a license to such patent claims in a manner consistent with the IPR Mode of the OASIS Technical Committee that produced this specification. OASIS may include such claims on its website, but disclaims any obligation to do so.

OASIS takes no position regarding the validity or scope of any intellectual property or other rights that might be claimed to pertain to the implementation or use of the technology described in this document or the extent to which any license under such rights might or might not be available; neither does it represent that it has made any effort to identify any such rights. Information on OASIS' procedures with respect to rights in any document or deliverable produced by an OASIS Technical Committee can be found on the OASIS website. Copies of claims of rights made available for publication and any assurances of licenses to be made available, or the result of an attempt made to obtain a general license or permission for the use of such proprietary rights by implementers or users of this OASIS Committee Specification or OASIS Standard, can be obtained from the OASIS TC Administrator. OASIS makes no representation that any information or list of intellectual property rights will at any time be complete, or that any claims in such list are, in fact, Essential Claims.

The name "OASIS" is a trademark of [OASIS](http://www.oasis-open.org/), the owner and developer of this specification, and should be used only to refer to the organization and its official outputs. OASIS welcomes reference to, and implementation and use of, specifications, while reserving the right to enforce its marks against misleading uses. Please see<http://www.oasis-open.org/who/trademark.php>for above guidance.

# **Table of Contents**

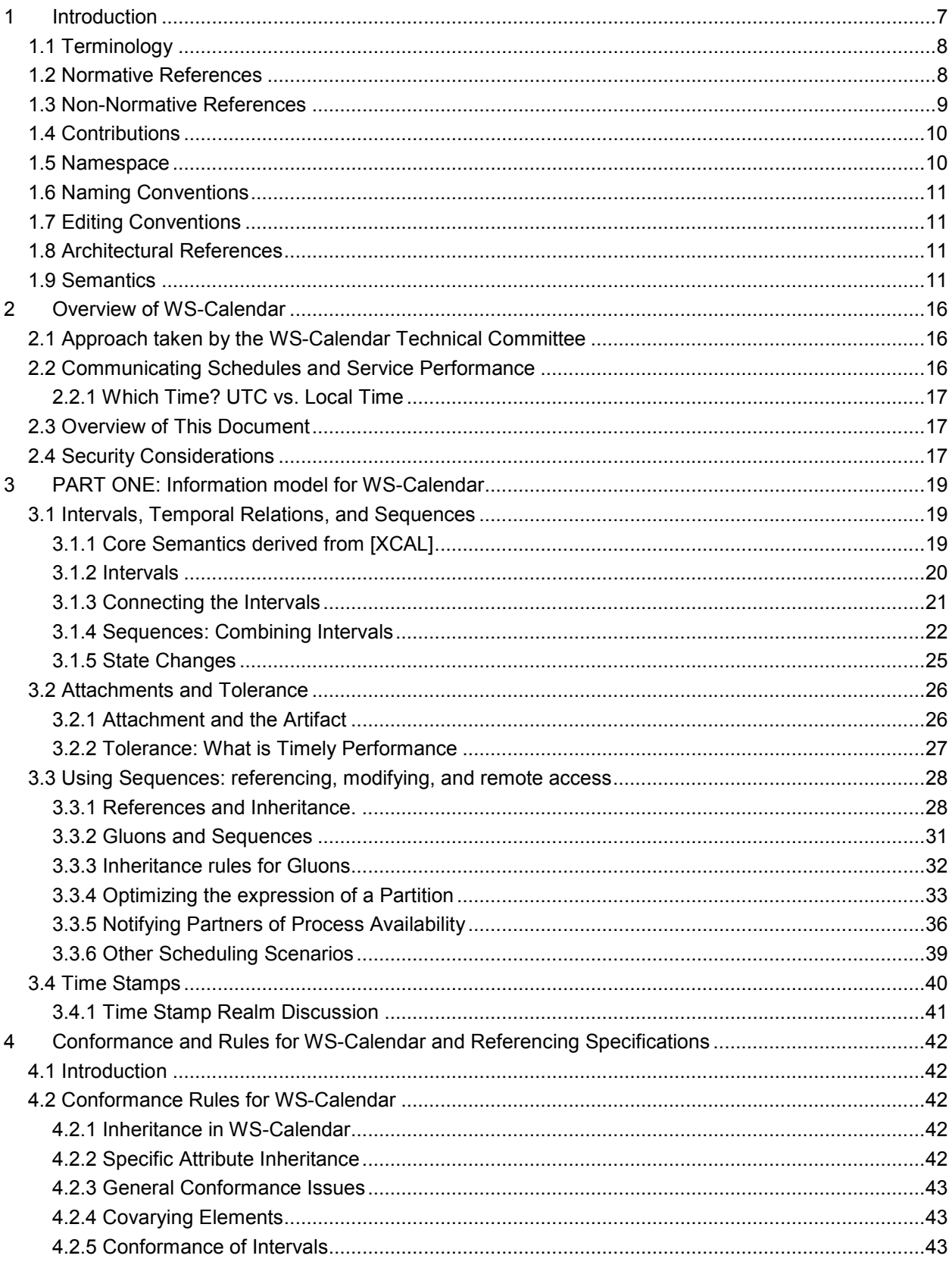

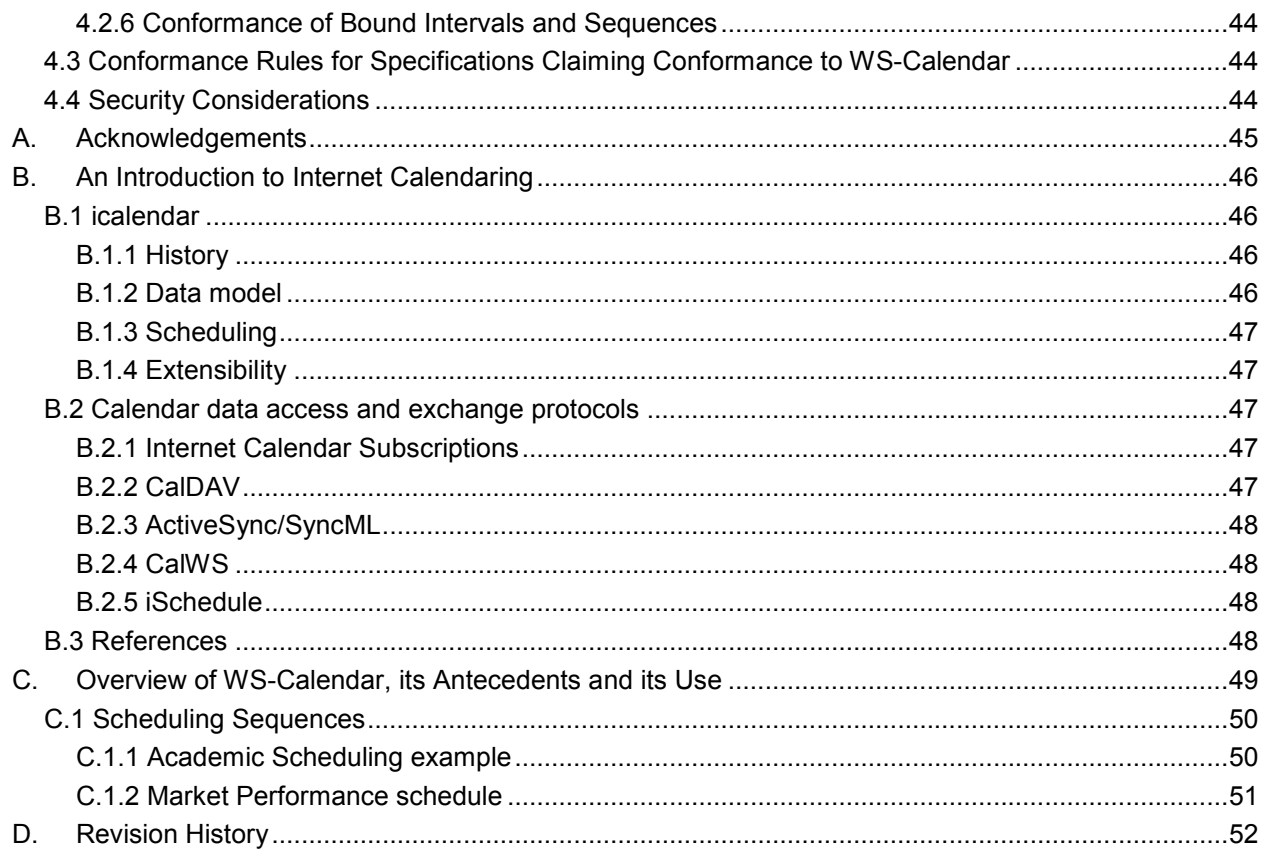

# **Tables**

# **Index of Tables**

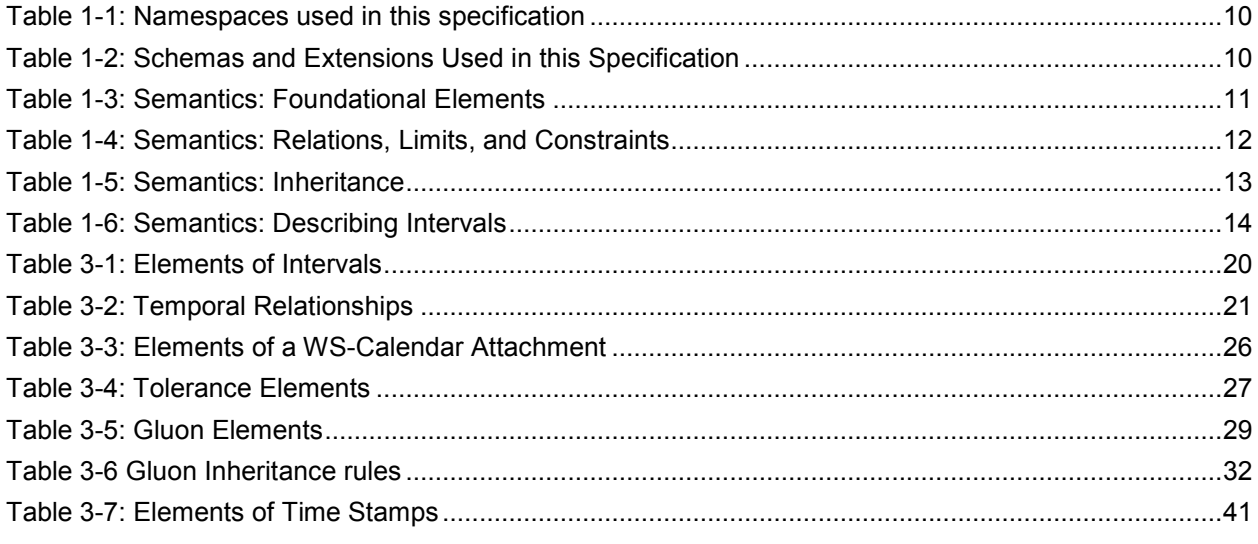

# **Index of Examples**

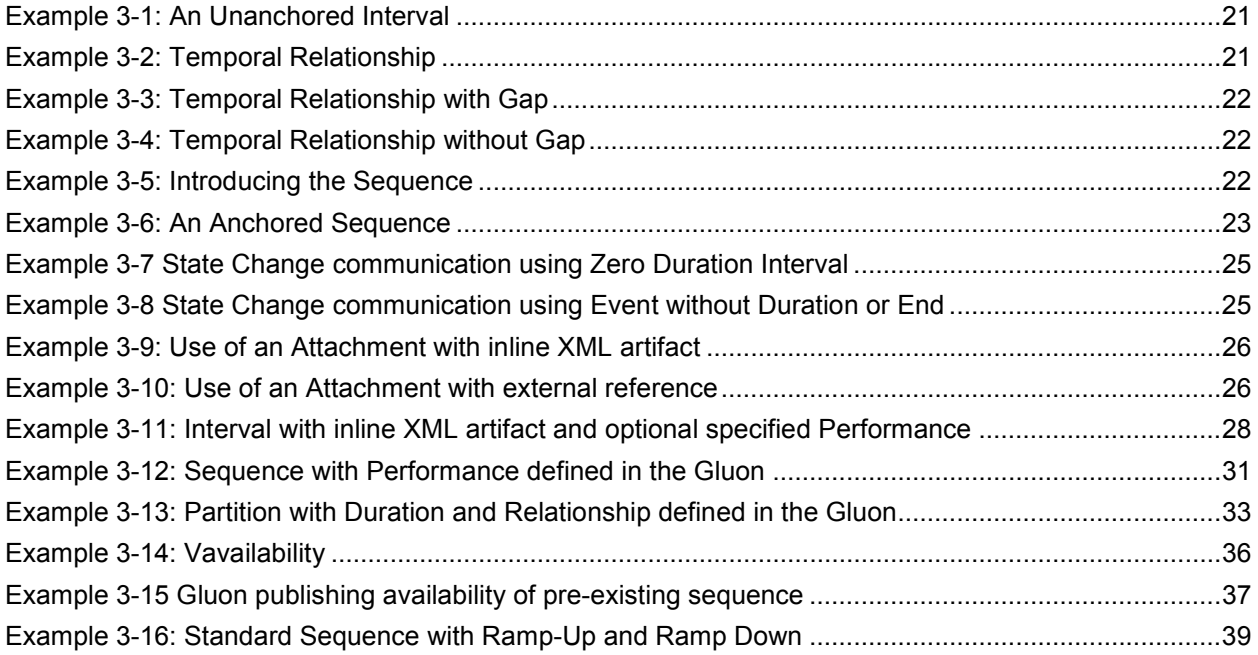

# <span id="page-6-0"></span><sup>1</sup>**1 Introduction**

2 The information model of WS-Calendar is intended to be used to define information payloads for Web<br>3 services and Service-style interactions **ISOA-RM**I. Placing these requirements in context requires a br services and Service-style interactions **[SOA-RM]**. Placing these requirements in context requires a brief 4 overview of service requirements.

5 Agreement on when something should or did occur is fundamental to negotiating service use. Negotiated 6 services must be audited to understand timely performance. Short running services traditionally have been handled as if they were instantaneous, and have handled scheduling through just-in-time requests.

8 Longer running processes, including physical processes, may require significant lead-times. When

9 multiple long-running services participate in the same business process, it may be more important to

10 negotiate a common completion time than a common start time. Pre-existing approaches that rely on

11 direct control of such services by a central system increases integration costs and reduce interoperability

12 as they require the controlling agent to know and manage multiple lead times.

13 Not all services are requested one time as needed. Processes may have multiple and periodic

14 occurrences. An agent may need to request identical processes on multiple schedules. An agent may

15 request services to coincide with or to avoid human interactions. Service performance may be required on

16 the first Tuesday of every month, or in weeks in which there is no payroll, to coordinate with existing

17 business processes. Service performance requirements may vary by local time zone. A common

18 schedule communication must support diverse requirements.

19 Web services already coordinate a number of physical processes. Web services for building-based

20 systems include the standards  $[oBIX]$ , BACnet/WS<sup>1</sup> LON-WS<sup>2</sup>, OPC UA<sup>3</sup>, as well as a number of

21 proprietary systems. The European research and advanced development project SIRENA (Service 22 Infrastructure for Real time Embedded Networked Applications) explored SOA for buildings, factories and

23 devices, including SODA (Service Oriented Device Architecture). SOA4D<sup>4</sup> (Service-Oriented Architecture

24 for Devices) offers a collaborative open source development web platform, including implementations<br>25 (SOAP) messaging, Santian agement], Sunstanty (Socurity and all provide to the specific constraints 25 (**[SOAP]** messaging, **[WS-Management]**, **[WS-Security]**, **[DPWS]**) adapted to the specific constraints of

26 embedded devices. There is a growing interest in coordinating the activities of things, building systems,

27 industrial processes, homes, with human enterprise activities. In particular, if building systems coordinate

28 with the schedules of the building's occupants, they can reduce energy use while improving performance.

29 An increasing number of specifications envision synchronization of processes through mechanisms

30 including broadcast scheduling. Efforts to build an intelligent power grid (or smart grid) rely on

31 coordinating processes in homes, offices, and industry with projected and actual power availability;

mechanisms proposed include communicating different prices at different times. These and other efforts

- 33 can benefit from a common cross-domain, cross specification standard for communicating schedule and
- 34 interval.

l

<sup>1</sup> BACnet® is a registered trademark of American Society of Heating, Refrigerating and Air-Conditioning Engineers (ASHRAE).

 $2$  LON is a registered trademark of Echelon Corporation.

<sup>4</sup> http://cms.soa4d.org/

 $3$  OPC UA is owned by the OPC Foundation

- <span id="page-7-0"></span>35 For human interactions and human scheduling, the well-known iCalendar format addresses these
- 36 problems. Prior to WS-Calendar, there has been no comparable standard for web services. As an
- 37 increasing number of physical processes become managed by web services, the lack of a similar
- 38 standard for scheduling and coordination of services becomes critical.
- 39 The WS-Calendar Technical Committee (TC) based its work upon the iCalendar specification as updated
- 40 in 2009 (IETF **[RFC5545]** and its the XML serialization **[XCAL]**, currently (2011-05) on a standards track
- 41 in the IETF. The specification adopts the semantics and vocabulary of iCalendar for application to the
- 42 completion of service contracts and inter-process interactions. Members of the Calendaring and
- 43 Scheduling Consortium (CalConnect.org) developed both updates to IETF specifications and provided 44 advice to this TC.
- 45 While this specification (WS-Calendar) defines the use of core semantic elements from iCalendar, no part
- 46 of this document is intended to prevent the use of other semantic elements from iCalendar from being 47 used. WS-Calendar describes the minimal use of that standard, not the maximal.
- 48 Everything with the exception of all examples, all appendices, and the introduction is normative unless
- 49 otherwise specifically noted.

### 50 **1.1 Terminology**

51 The key words "MUST", "MUST NOT", "REQUIRED", "SHALL", "SHALL NOT", "SHOULD", "SHOULD 52 NOT", "RECOMMENDED", "MAY", and "OPTIONAL" in this document are to be interpreted as described 53 in **[RFC2119]**

#### 54 **1.2 Normative References**

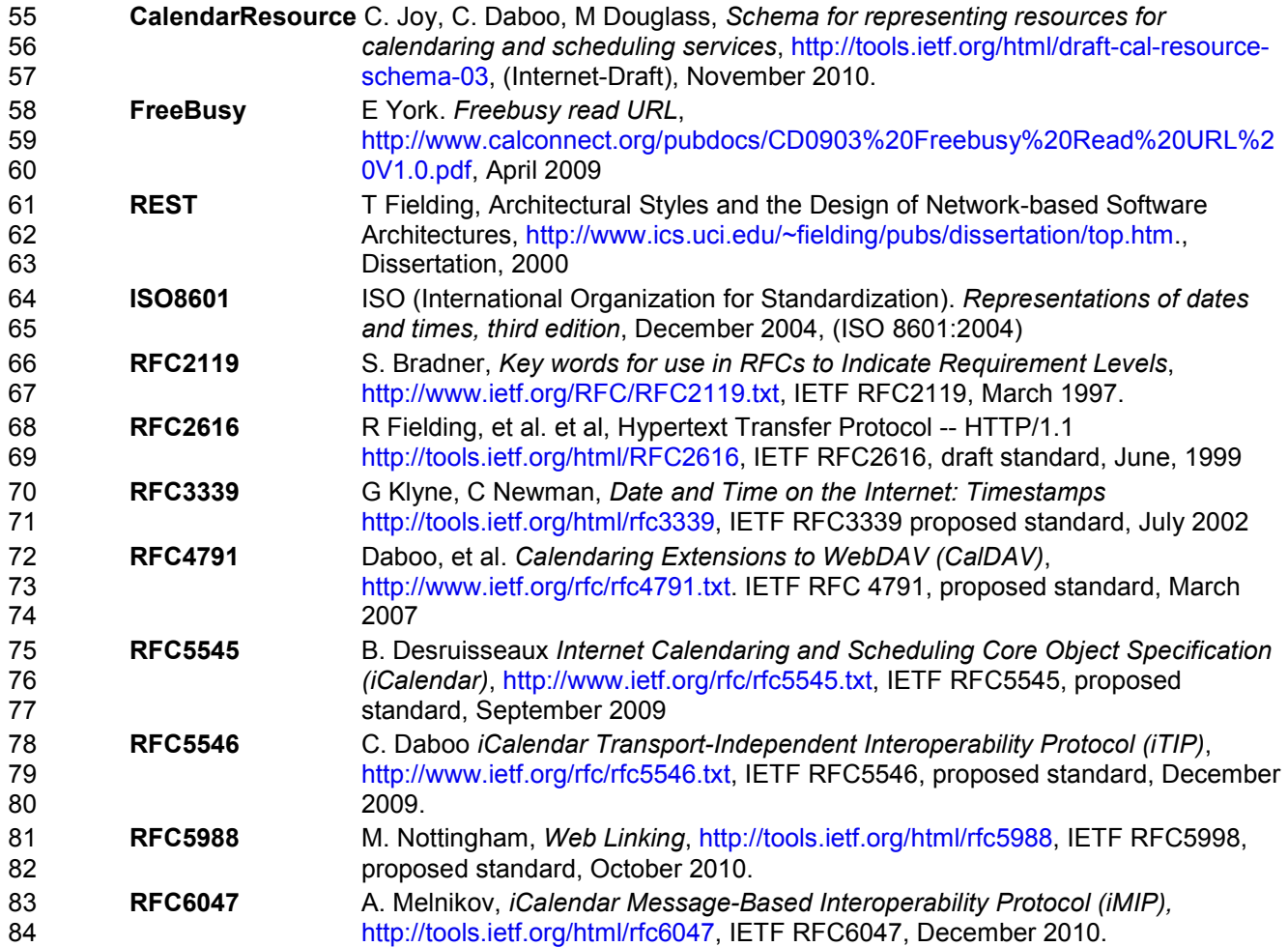

<span id="page-8-0"></span>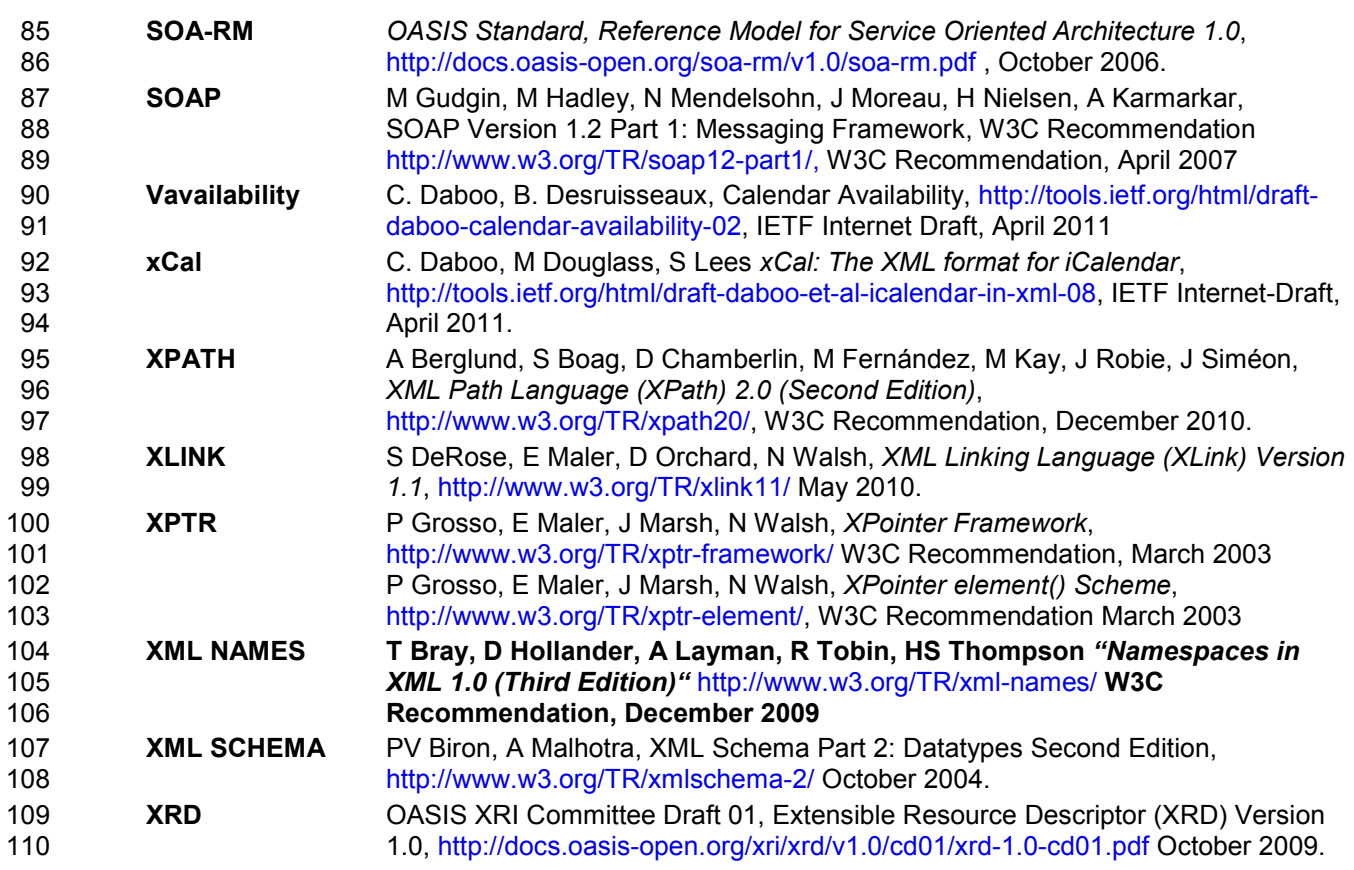

### **1.3 Non-Normative References**

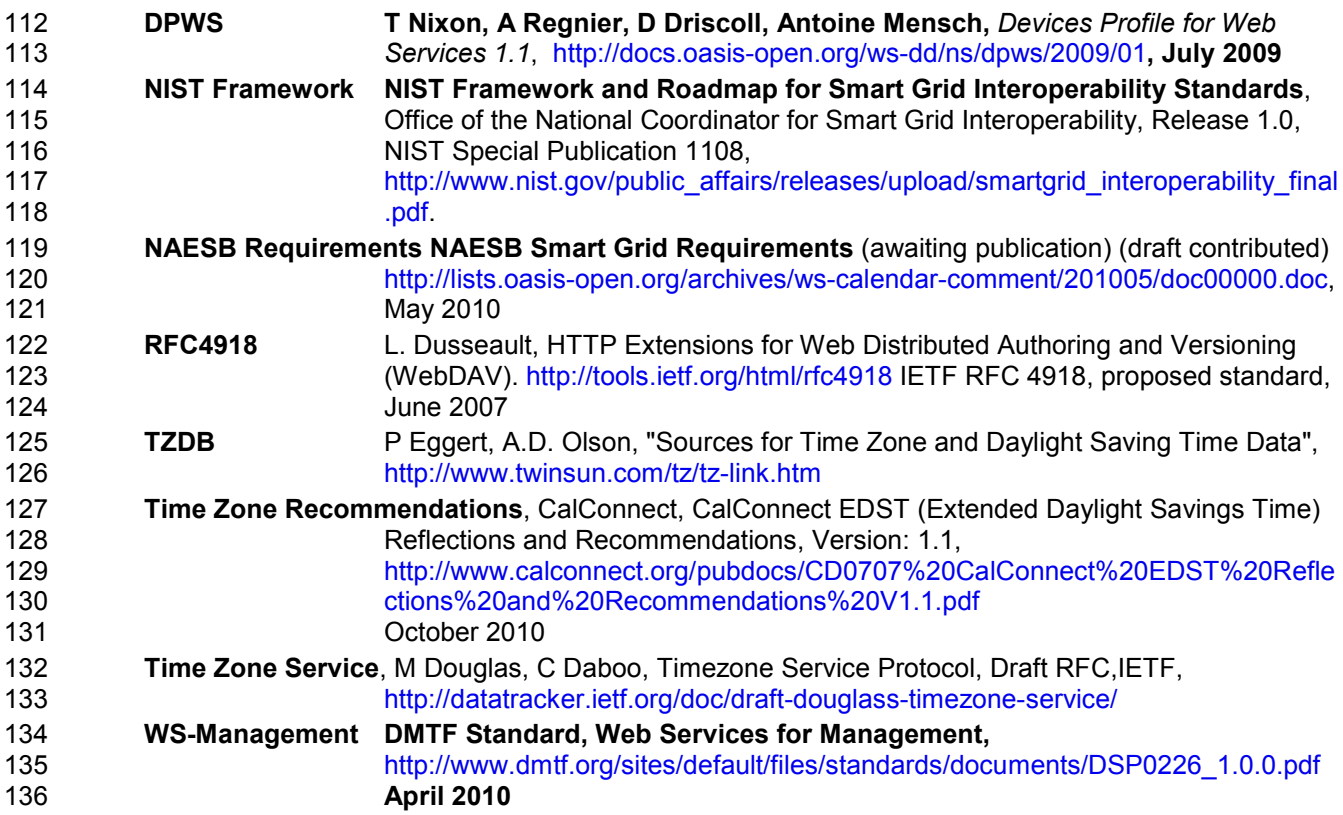

<span id="page-9-0"></span>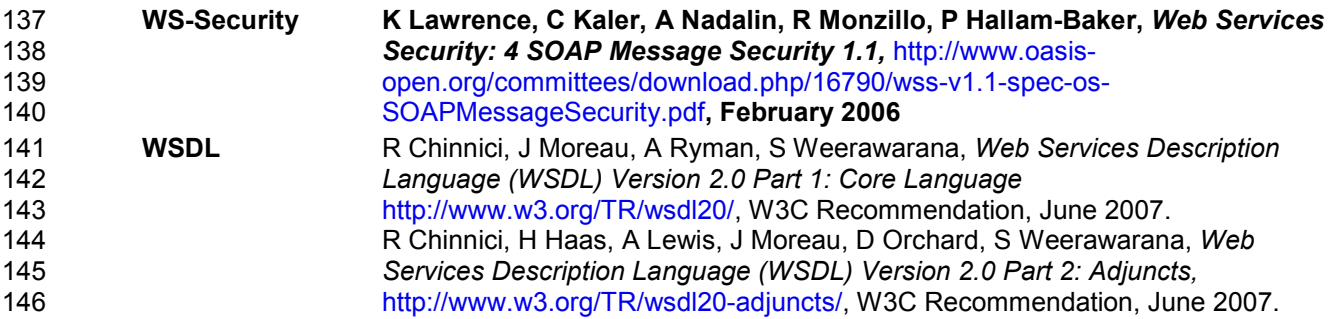

### 147 **1.4 Contributions**

148 The NIST Roadmap for Smart Grid Interoperability Standards **[NIST Framework]** requested that many

149 standards development organizations (SDOs) and trade associations work together closely in

150 unprecedented ways. An extraordinary number of groups came together and contributed effort, and time, 151<br>151 requirements, and documents, The North American Energy Standards Board (NAESB) oversaw meetings

- 151 requirements, and documents. The North American Energy Standards Board (NAESB) oversaw meetings
- 152 with many representatives from every energy sector to contribute requirements to the TC. These
- 153 meetings were presided over by Jonathan Booe to support the Roadmap's Priority Action Plan 04
- 154 (PAP04), a common specification of time and schedule.

#### 155 **NAESB Smart Grid Standards Development Subcommittee:**

156 The following documents are password protected. For information about obtaining access to these 157 documents, please visit [www.naesb.org](http://www.naesb.org/) or contact the NAESB office at (713) 356 0060.

- 158 **Wholesale** [http://www.naesb.org/member\\_login\\_check.asp?doc=fa\\_2010\\_weq\\_api\\_6\\_b\\_ii.doc](http://www.naesb.org/member_login_check.asp?doc=fa_2010_weq_api_6_b_ii.doc)
- 159 **Retail** [http://www.naesb.org/member\\_login\\_check.asp?doc=fa\\_2010\\_retail\\_api\\_9\\_b\\_ii.doc](http://www.naesb.org/member_login_check.asp?doc=fa_2010_retail_api_9_b_ii.doc)

#### 160 **1.5 Namespace**

161 The XML namespace **[XMLNAMES]** URI that MUST be used by implementations of this specification is:

162 urn:ietf:params:xml:ns:icalendar-2.0

163 Table 1-1 lists the XML schemas that are used in this specification. The choice of any namespace prefix 164 is arbitrary and not semantically significant.

165 *Table 1-1: Namespaces used in this specification* 

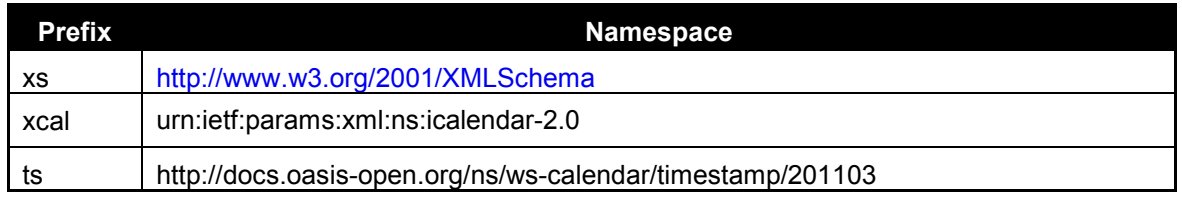

166 The Resource Directory Description Language [\[RDDL 2.0](http://docs.oasis-open.org/ws-rx/wsrm/200702/wsrm-1.2-spec-os.html#RDDL)] document that describes this namespace can

167 be found at [http://docs.oasis-open.org/ns/ws-calendar.](http://docs.oasis-open.org/ns/ws-calendar) The normative schemas for WS-Calendar can be

- 168 found linked from this namespace document. The schemas are listed in Table 1-2.
- 169 *Table 1-2: Schemas and Extensions Used in this Specification*

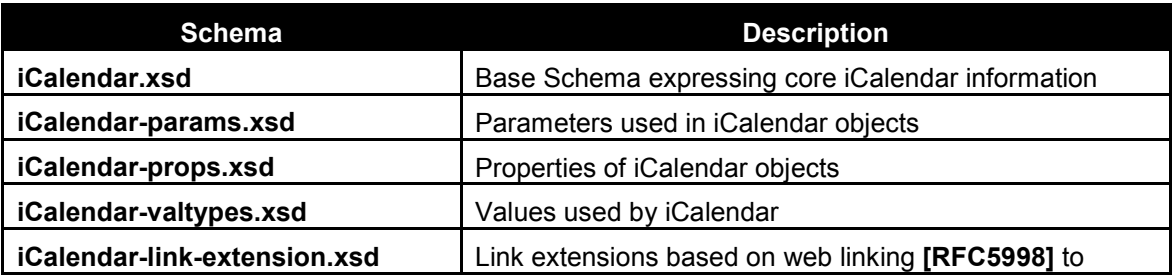

<span id="page-10-0"></span>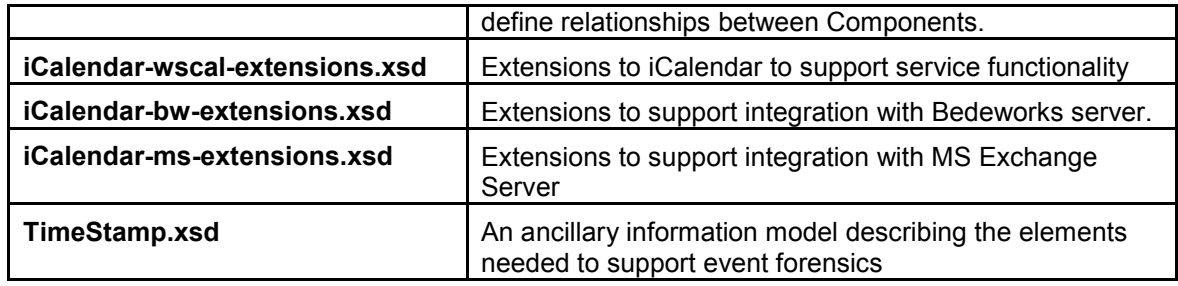

170 Reviewers can find the schemas at [http://docs.oasis-open.org/ws-calendar/ws-calendar-](http://docs.oasis-open.org/ws-calendar/ws-calendar-spec/v1.0/csd03/xsd/)

171 [spec/v1.0/csd03/xsd/.](http://docs.oasis-open.org/ws-calendar/ws-calendar-spec/v1.0/csd03/xsd/)

#### 172 **1.6 Naming Conventions**

- 173 This specification follows some naming conventions for artifacts defined by the specification, as follows:
- 174 For the names of elements and the names of attributes within XSD files, the names follow the lower 175 camelCase convention, with all names starting with a lower case letter. For example,
- 176 <element name="componentType" type="energyinterop:ComponentType"/>
- 177 For the names of types within XSD files, the names follow the lower CamelCase convention with all 178 names starting with a lower case letter prefixed by "type-". For example,
- 179 <complexType name="type-componentService">
- 180 For the names of intents, the names follow the lower camelCase convention, with all names starting with 181 a lower case letter EXCEPT for cases where the intent represents an established acronym in which
- a lower case letter, EXCEPT for cases where the intent represents an established acronym, in which
- 182 case the entire name is in upper case.
- 183 An example of an intent that is an acronym is the "SOAP" intent.

### 184 **1.7 Editing Conventions**

- 185 For readability, element names in tables appear as separate words. The actual names are
- 186 lowerCamelCase, as specified above, and as they appear in the XML schemas.
- 187 All elements in the tables not marked as "optional" are mandatory.
- 188 Information in the "Specification" column of the tables is normative. Information appearing in the note 189 column is explanatory and non-normative.
- 190 All sections explicitly noted as examples are informational and are not to be considered normative.

#### 191 **1.8 Architectural References**

- 192 WS-Calendar assumes incorporation into services. Accordingly it assumes a certain amount of definitions
- 193 of roles, names, and interaction patterns. This document relies heavily on roles and interactions as
- 194 defined in the OASIS Standard *Reference Model for Service Oriented Architecture [SOA-RM].*

### 195 **1.9 Semantics**

- 196 Certain terms appear throughout this document, some with extensive definitions. Table 1-3 provides
- 197 definitions for the convenience of the reader and reviewer. Many terms require fuller discussion than is in
- 198 this section, and are discussed in greater depth in later sections. In all cases, the normative actual 199 definition is the one in this section.
- 200 WS-Calendar terminology begins with a specialized terminology for the segments of time, and for groups 201 of related segments of time. These terms are defined in Table 1-3 through [Table 1-6](#page-13-0) below.
- 202 *Table 1-3: Semantics: Foundational Elements*

#### **Time Segment Definition**

<span id="page-11-0"></span>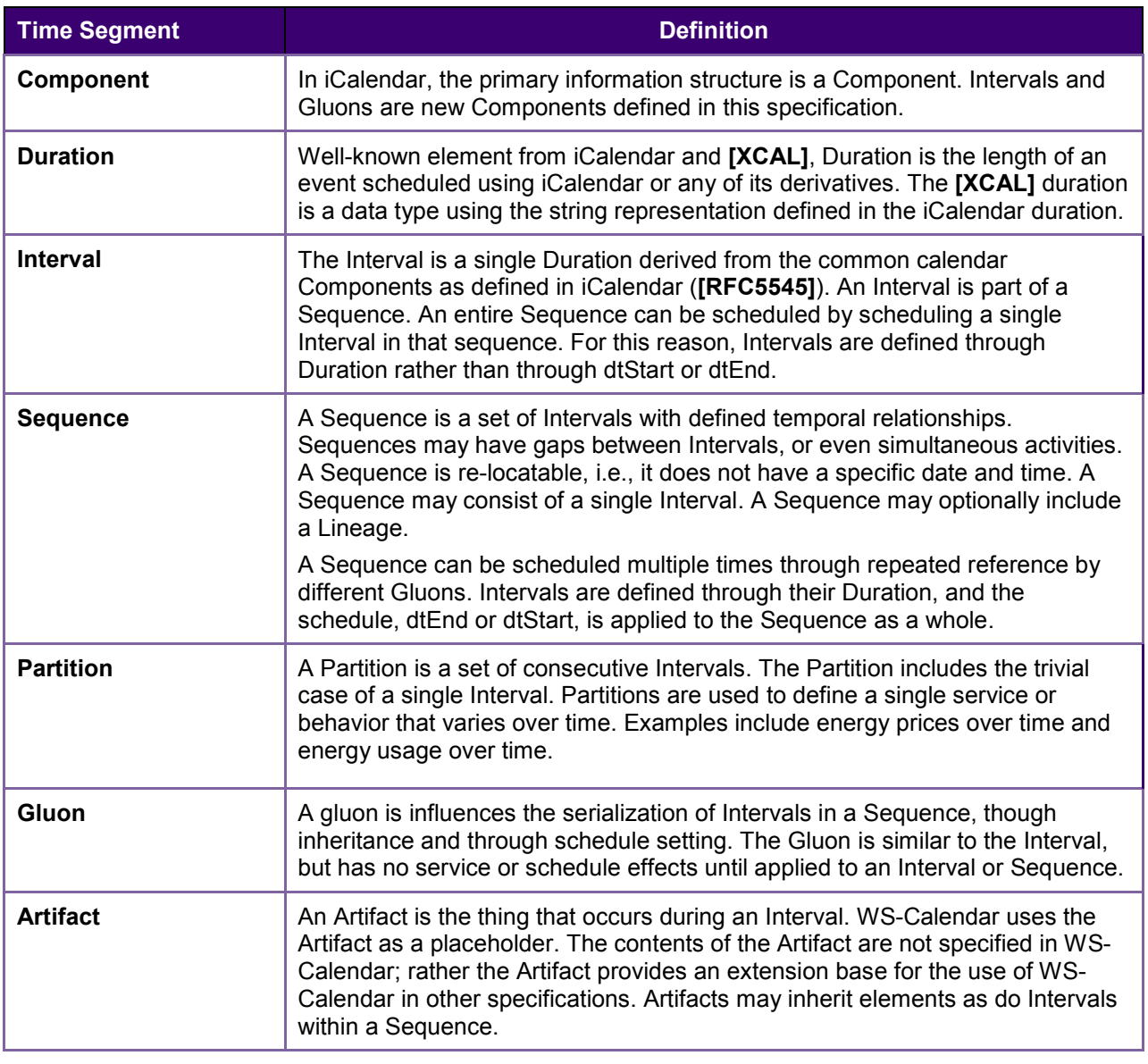

203 WS-Calendar works with groups of Intervals that have relationships between them. These relations<br>204 constrain the final instantiation of a schedule-based service. Relations can control the ordering of 204 constrain the final instantiation of a schedule-based service. Relations can control the ordering of 205 Intervals in a Sequence. They can describe when a service can be, or is prevented from, being in 205 Intervals in a Sequence. They can describe when a service can be, or is prevented from, being invoked.<br>206 They establish the parameters for how information will be shared between elements using Inheritance.

206 They establish the parameters for how information will be shared between elements using Inheritance.<br>207 The terminology for these relationships is defined in Table 1-4.

The terminology for these relationships is defined in Table 1-4.

208 *Table 1-4: Semantics: Relations, Limits, and Constraints* 

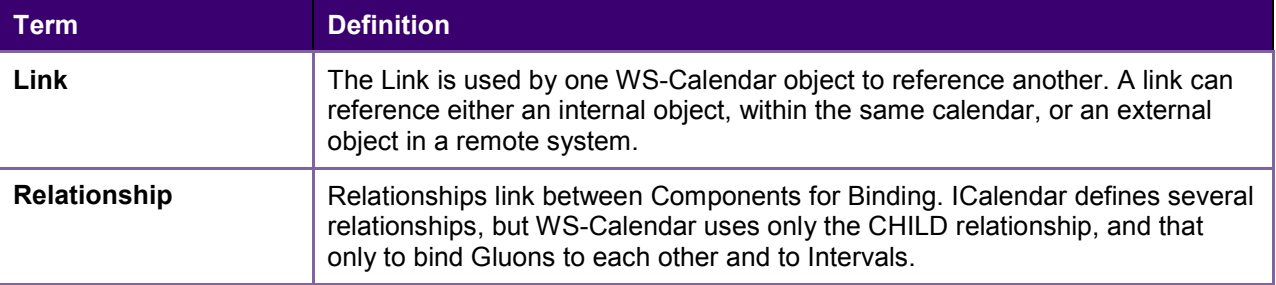

<span id="page-12-0"></span>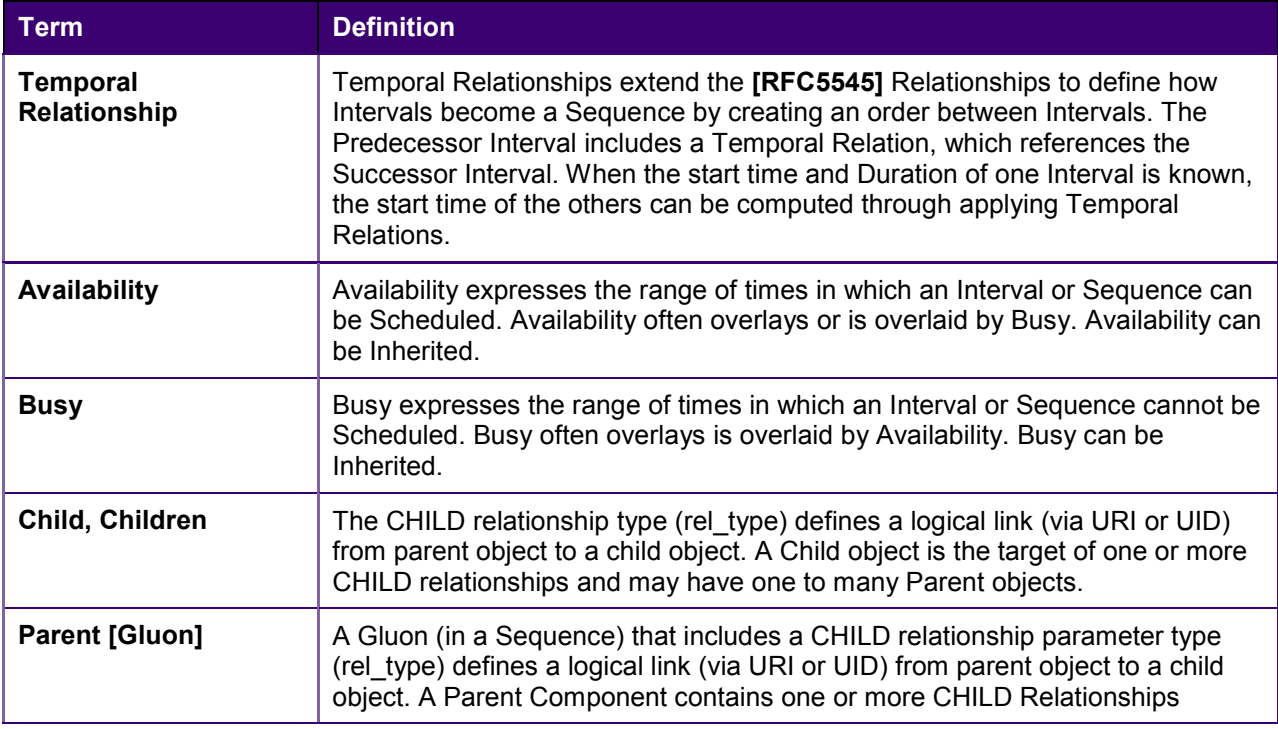

209 WS-Calendar describes how to modify and complete the specification of Sequences. WS-Calendar calls<br>210 this process Inheritance and specifies a number of rules that govern inheritance. Table 1-5 defines the

210 this process Inheritance and specifies a number of rules that govern inheritance. Table 1-5 defines the 211 terms used to describe inheritance.

- terms used to describe inheritance.
- 212 *Table 1-5: Semantics: Inheritance*

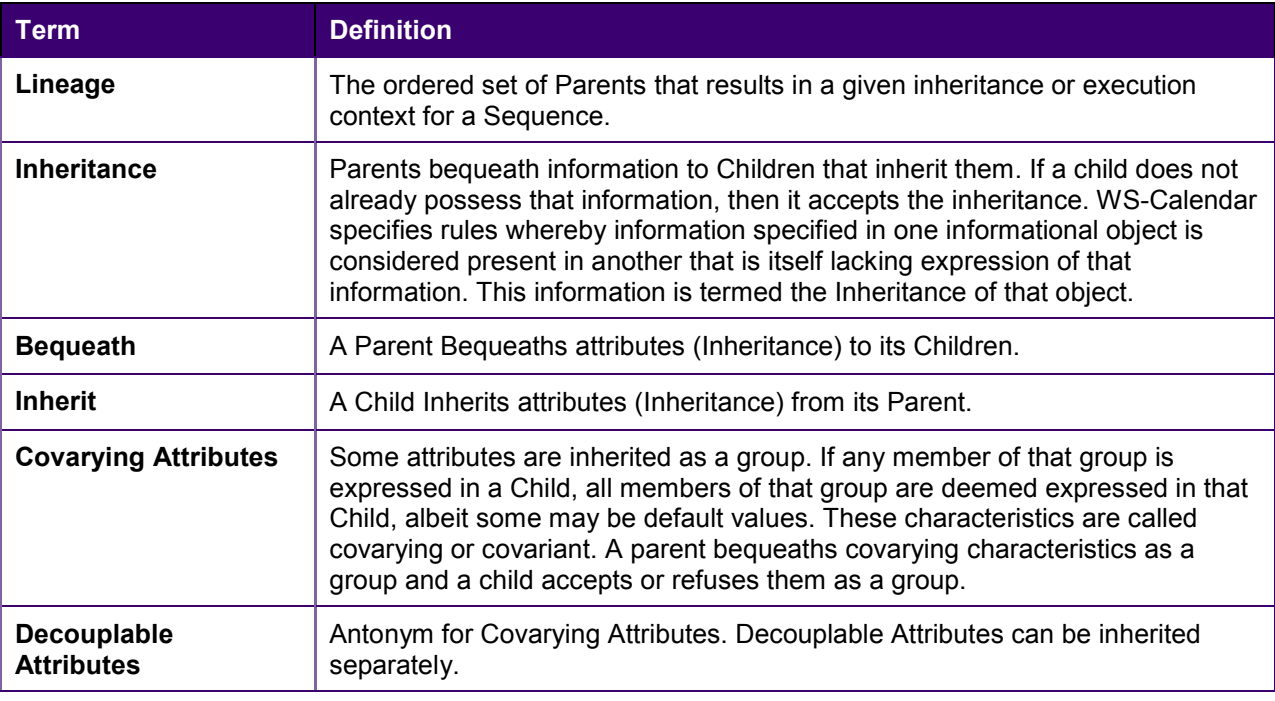

213 As Intervals are processed, as Intervals are assembled, and as inheritance is processed, the information

214 conveyed about each element changes. When WS-Calendar is used to describe a business process or<br>215 service, it may pass through several stages in which the information is not yet complete or actionable, b

service, it may pass through several stages in which the information is not yet complete or actionable, but 216 is still a conforming expression of time and Sequence. [Table 1-6](#page-13-0) defines the terms used when discussing

217 the processing or processability of Intervals and Sequences.

- <span id="page-13-0"></span>218 During the life-cycle of communications concerning Intervals, different information may be available or 219 required. For service performance, Start Duration and the Attachment Payload must be complete. The
- 219 required. For service performance, Start Duration and the Attachment Payload must be complete. These<br>220 may not be available or required during service advertisement or other pre-execution processes. Table
- 220 may not be available or required during service advertisement or other pre-execution processes. Table<br>221 1-6 defines the language used to discuss how the information in an Interval is completed.
- 1-6 defines the language used to discuss how the information in an Interval is completed.
- 222 *Table 1-6: Semantics: Describing Intervals*

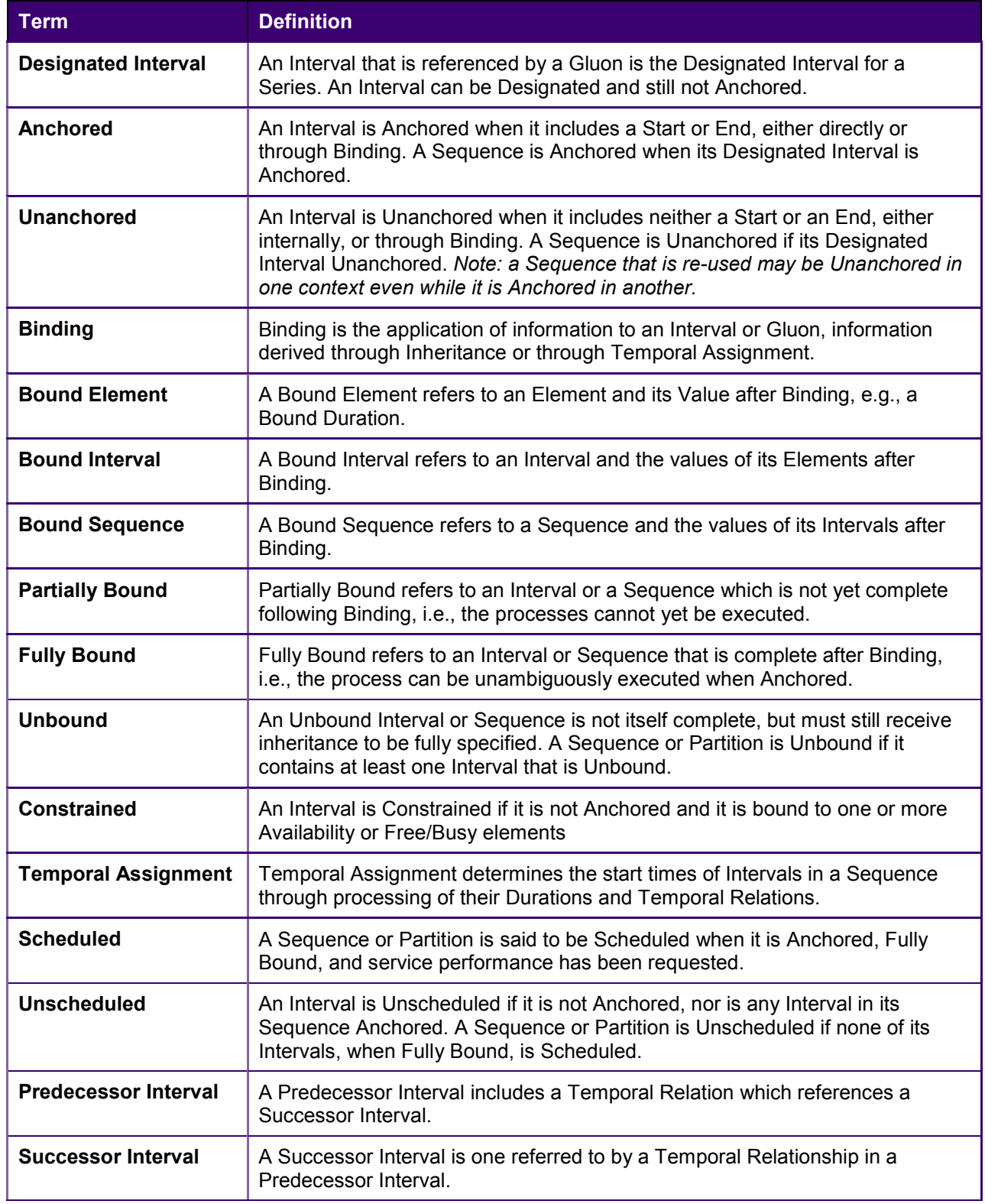

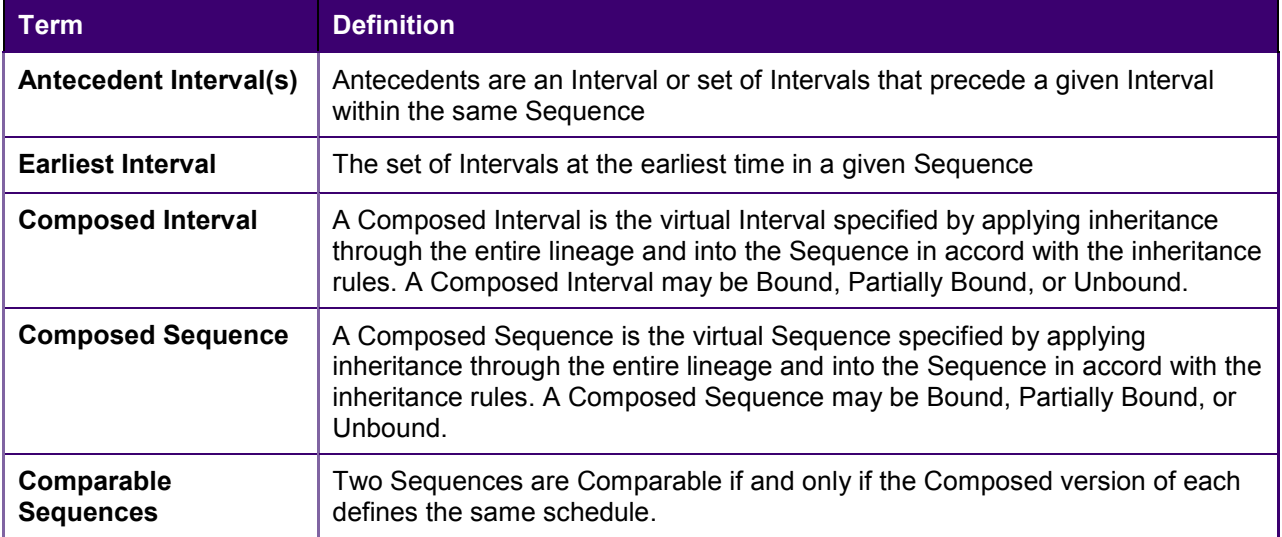

# <span id="page-15-0"></span><sup>223</sup>**2 Overview of WS-Calendar**

224 A calendar communication without a real world effect is of little interest. That real world effect is the result 225 of a service execution context within a policy context. Practitioners can use WS-Calendar to add 226 communication of schedule and Interval to the execution context of a service. Use of WS-Calendar will 227 align the performance expectations between execution contexts in different domains. The Technical 228 Committee intends for other specifications and standards to normatively reference and claim 229 conformance to WS-Calendar, bringing a common scheduling context to diverse interactions in different 230 domains

### 231 **2.1 Approach taken by the WS-Calendar Technical Committee**

232 The Technical Committee (TC) based its work upon the iCalendar specification as updated in 2009 (IETF<br>233 **IRFC55451** and its the XML serialization **IXCAL1**, currently (2011-05) on a standards track in the IETF. 233 **[RFC5545]** and its the XML serialization **[XCAL]**, currently (2011-05) on a standards track in the IETF. 234 Members of the Calendaring and Scheduling Consortium (CalConnect.org) developed both updates to 235 IETF specifications and provided advice to this TC. **[RFC5545]** provides the normative vocabulary for use

- 236 in this specification.
- 237 This committee developed the normative schema (XSD) for iCalendar. This schema, including the
- 238 schema extensions necessary for the services defined herein, is part of the WS-Calendar specification.
- 239 The committee solicited requirements from a range of interests, notably the NIST Smart Grid Roadmap
- 240 **[NIST Framework]** and the requirements of the Smart Grid Interoperability Panel (SGIP) as developed by
- 241 the North American Energy Standards Board (NAESB) **[NAESB Requirements]**. Others submitting
- 242 requirements included members of the oBIX technical committee and representatives of the FIX Protocol
- 243 Association. These requirements are reflected in the semantic elements described in Chapters 3 and 4.
- 244 In a parallel effort, the CalConnect TC-XML committee developed a number of schedule and calendar-
- 245 related services. CalConnect drew on its experience in interoperability between enterprise calendaring
- 246 systems as well as interactions with web-based calendars and personal digital assistants (PDAs). These
- 247 services were developed as RESTfull (using **[REST]**) services by CalConnect and contributed to the WS-248 Calendar TC. CalConnect also developed and contributed **[SOAP]** and **[WSDL]** definitions to this TC.

### 249 **2.2 Communicating Schedules and Service Performance**

- 250 Time semantics are critical to process interactions. Services requested differently can have different 251 effects on performance even though they appear to request the same time interval. This is inherent in the 252 concept of a service-oriented architecture.
- 
- 253 As defined in the OASIS Reference Model for Service Oriented Architecture 1.0 **[SOA-RM]**, service 254 requests access the capability of a remote system.
- 255 *The purpose of using a capability is to realize one or more real world effects. At its core, an*  256 *interaction is "an act" as opposed to "an object" and the result of an interaction is an effect (or a*  257 *set/series of effects). This effect may be the return of information or the change in the state of*  258 *entities (known or unknown) that are involved in the interaction.*
- 259 *We are careful to distinguish between public actions and private actions; private actions are*  260 *inherently unknowable by other parties. On the other hand, public actions result in changes to the*  261 *state that is shared between at least those involved in the current execution context and possibly*  262 *shared by others. Real world effects are, then, couched in terms of changes to this shared state*
- 263 A request for remote service performance is a request for specific real world effects. For process 264 interaction, these effects are expected to occur during a given period. Consider two service providers that 265 offer the same service. One must start planning an hour or more in advance. The second may be able to 266 achieve the service in five minutes. The service start time is the time when that service becomes fully 267 available; that is the time specified in service interactions. Because this service start time and service 268 period are all that matters, the same service can be offered by different providers using quite different 269 technologies.

#### <span id="page-16-0"></span>270 **2.2.1 Which Time? UTC vs. Local Time**

271 Coordinated Universal Time (abbreviated UTC) is a time standard based on International Atomic Time 272 (TAI) with leap seconds added at irregular intervals to compensate for the Earth's slowing rotation.Time

273 zones around the world can be expressed as positive or negative offsets from UTC.

274 When 2 or more parties attempt to agree on a time, e.g., for a meeting, or when to provide a service, they

275 agree to start at a particular instant of time UTC. They agree on that instant in time by converting from

276 local time, e.g., they want a meeting to start at 13:00 Eastern, 18:00 UK. Our lives and the use of services

277 are bound by local time not by UTC. Experientially, local time is the invariant and UTC is mapped on to it.

- 278 If a government modifies the rules we adjust the mappings and we shift the UTC time. We still want to
- 279 meet at 13:00 local or have the heating start at 07:00.
- 280 As long as the rules never change this causes no confusion—but they do. Recent experience has
- 281 included considerable efforts when the rules for the start of Daylight Saving Time (DST) have changed. If<br>282 all information is in UTC, and no record of the event's basis in the local time and time zone remains, there all information is in UTC, and no record of the event's basis in the local time and time zone remains, there
- 283 is no way to re-compute existing contracts. It is often necessary to know if UTC was calculated based on 284 an old or a new rule.
- 285 A triplet of Local time + timezoneid + (UTC or offset) always allows the determination if a time is valid. If a 286 recalculation of UTC for that local time + tzid results in a different value from that stored then presumably 287 the DST rules have changed since the data was stored. If one can detect that the scheduled time is no
- 288 longer valid, one can take corrective action.
- 289 The Technical Committee makes no representation as whether UTC or local time are more appropriate

290 for a given interaction. Because WS-Calendar is based on **[iCalendar]**, business practices built upon WS-

291 Calendar can support either. Specifications that claim conformance with this specification may require

- 292 choices to support their particular business processes.
- 293 For a fuller discussion of time zones, consult **[Time Service Recommendations]** and **[Time Zone**  294 **Service]** in the non-normative references.

### 295 **2.3 Overview of This Document**

296 The specification consists of a standard schema and semantics for schedule and interval information.

- 297 Often the most important service schedule communications involve series of related services over time, 298 which WS-Calendar defines as a Sequence. These semantic elements are defined and discussed in
- 299 Section [3.](#page-18-0) While this specification describes only the use of core semantic elements from iCalendar, no
- 300 part of this document prevents other semantic elements from iCalendar from also being used.
- 301 Section [3.2](#page-25-0) introduces notions of tolerance, i.e. what does it mean to be "on time". This section also 302 describes the different ways to associate a service request with each Interval in a Sequence.
- 303 Managing information exchanges about a Sequence of events can easily become cumbersome, or prone<br>304 to error. WS-Calendar defines the Gluon, a mechanism for making assertions about all or most of the to error. WS-Calendar defines the Gluon, a mechanism for making assertions about all or most of the 305 Intervals in a Sequence. Intervals can inherit from a Gluon, or they can override locally assertions 306 inherited from the Gluon. Section [3.3](#page-27-0) discusses inheritance and parsimony of communication and
- 307 introduces contract scheduling.
- 
- 308 The practitioner must decide whether to use one or the other of these communication protocols, or<br>309 Whether WS-Calendar artifacts are better used when embedded within other messages. These dec whether WS-Calendar artifacts are better used when embedded within other messages. These decisions
- 310 must be based upon the specific application and message content. Specifications that claim conformance
- 311 to this specification may wish to provide guidance appropriate for the business purposes of that
- 312 specification.

### 313 **2.4 Security Considerations**

- 314 **Part 1** describes an information model. The information models can be expressed in any interaction,
- 315 using any protocol. There are no security aspects of the information model.
- 316 Specifications which claim conformance with WS-Calendar may wish to specify security approaches or 317 techniques. Security choices must be based on the business requirements and operational risks of the
- techniques. Security choices must be based on the business requirements and operational risks of the
- 318 interaction that those specifications define. As this specification defines a general information model, for<br>319 use in many interactions, it specifies no security approach.
- use in many interactions, it specifies no security approach.

# <span id="page-18-0"></span><sup>320</sup>**3 PART ONE: Information model for WS-Calendar**

### 321 **3.1 Intervals, Temporal Relations, and Sequences**

322 WS-Calendar Elements are semantic elements derived from the **[XCAL]** specification. This set of 323 elements is smaller than those needed for full schedule interaction, and describe the Intervals, Durations, 324 and time-related events that are relevant to service interactions. WS-Calendar uses the elements to build 325 a precise vocabulary of time, Duration, Sequence, and Schedule.

- 326 WS-Calendar elements adapt the iCalendar objects to make interaction requirements explicit. For 327 example, in human schedule interactions, different organizations have their own expectations. Me example, in human schedule interactions, different organizations have their own expectations. Meetings
- 328 may start on the hour or within 5 minutes of the hour. As agents scheduled in those organizations, people 329 learn the expected precision. This precision expectation must be explicit to prevent interpoeration
- learn the expected precision. This precision expectation must be explicit to prevent interoperation
- 330 problems. This specification defines a performance element to elaborate the simple specification of 331 **[XCAL]** to make explicit the performance expectations within a scheduled event.
- 332 This specification defines common semantics for recording and exchanging event information [\(Time](#page-39-0) 333 [Stamps\)](#page-39-0).

### 334 **3.1.1 Core Semantics derived from [XCAL]**

335 The iCalendar data format **[RFC5545]** is a widely deployed interchange format for calendaring and schedule data. The **[XCAL]** specification standardizes the XML representation of iCalendar information.

337 WS-Calendar relies on **[XCAL]** standards and data representation to develop its semantic Components.

#### 338 **3.1.1.1 Time**

339 **[ISO8601]** defines string formats for the expression of date, time, and duration. **[ISO8601]** also defines 340 string formats to express the passage of time, herein a Duration. This specification relies extensively on 341 **[ISO8601].** Examples of date and time representations include:

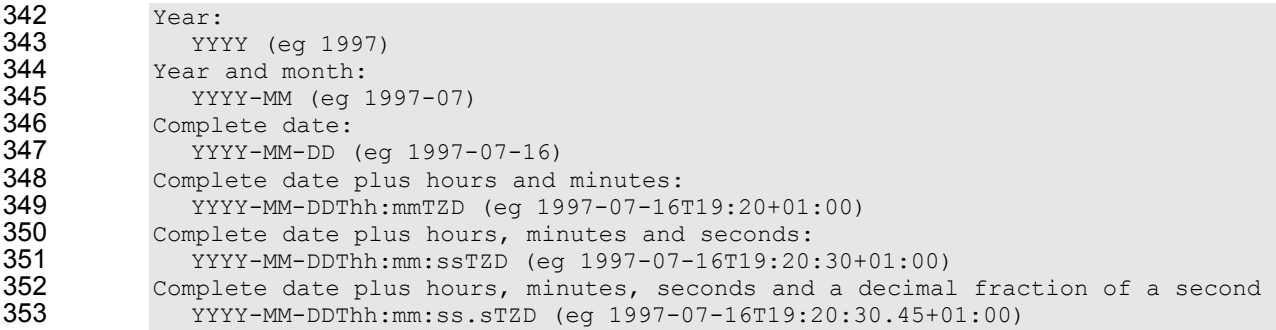

354 This specification is general purpose. Standards that claim conformance to this specification may need to 355 restrict the variability above to improve interoperation within their own interactions.

#### 356 **3.1.1.2 The iCalendar Components (VComponents)**

357 iCalendar and **[XCAL]** have a number of long defined Component objects that comprise the payload

- 358 inside of an iCalendar message. These include the VTODO, the VALARM, the VEVENT. (The "v" that 359 begins each element name is there for historic reasons.) The definitions and use of each of the
- 360 vComponents can be found in **[RFC5545]**.
- 361 The vComponents share the same parameters and properties. The distinctions between these<br>362 informational types are ones of purpose and conformance. The Interval and Gluon are new
- informational types are ones of purpose and conformance. The Interval and Gluon are new
- 363 vComponents; each is derived from the same base type as the other vComponents.
- 364 This specification in no way deprecates the pre-existing vComponents. The new components are 365 introduced to support stored sequences of operations and remote invocation. The existing vComponents
- <span id="page-19-0"></span>366 are extended to support informational payloads for process interaction. A conforming specification can 367 use both old and new vComponents where each makes sense.
- 368 The RESTful and SOAP in Parts Two and Three of a future version of this specification support all
- 369 traditional vComponents as well as the new ones defined here. Conforming information elements MAY be
- 370 processed using traditional iCalendar-based interactions (CalDAV, et al.) and managed in traditional
- 371 iCalendar stores.

#### 372 **3.1.1.3 Duration and the Granularity of Time**

- 373 This specification uses Duration as defined in **[ISO 8601]** as a data-type throughout. iCalendar makes a
- 374 number of assumptions about the meaning of time when expressed as duration, i.e., a duration is over 375 when the same common metric is reached in the next such unit. For example, a duration of one day
- when the same common metric is reached in the next such unit. For example, a duration of one day
- 376 starting at 6:00 AM lasts until 6:00 AM the next day. This becomes important during periods when the 377 meaning of a duration changes. The passage of a month that begins on January 5 is complete on 377 meaning of a duration changes. The passage of a month that begins on January 5 is complete on
- 378 February 5. Another month comes to March 5. Each is expressed using the format *"P1M"*. These
- 379 durations are, respectively, 31, 28 or 29, and 31 days. In a similar way, Years *"P1Y"* may be 365 or 366
- 380 days long, days *"P1D"* may be 23, 24, or 25 hours long.
- 381 If the intention is to express 30 days, then one should use *"P30D"* and not *"P1M"*. Similarly, if the intent is
- 382 to express from now until the same time tomorrow, use *"P1D"* rather than 24 hours *"PT24H"*.

#### 383 **3.1.2 Intervals**

- 384 Clear communication of the continuous passage of time is critical to defining service coordination.
- 385 The building block for this information model is the Interval. The Interval is a time segment whose length
- 386 is specified by a Duration. The Interval is a unit of time, and can be bound to service delivery. An
- 387 Unscheduled Interval has no specified date and time. A Scheduled Interval has a specified start date and 388 time. Intervals can legally contain all elements properties as defined in **[RFC5545]**. For convenience, the
- 389 elements essential to coordinating service operations using Intervals are listed in Table 3-1.
- 
- 390 An Interval is part of a Sequence. An entire Sequence can be scheduled by scheduling a single Interval in<br>391 a Sequence. A single Sequence can be scheduled multiple times through repeated reference by different a Sequence. A single Sequence can be scheduled multiple times through repeated reference by different
- 392 Gluons. It may be useful to consider the Unanchored Sequence as a process subroutine and that a Gluon
- 393 can be used to invoke that subroutine. For this reason, of the three primary temporal elements (dtStart,
- 394 dtEnd, and Duration) in a Component, the Duration has primacy in Intervals. Within a Sequence, a
- 395 maximum of a single Interval MAY have a dtStart or a dtEnd.
- 396 Nothing in this section supersedes **[RFC5545].** Implementers SHALL refer to those respective<br>397 specifications **[RFC5545]** and the **[XCAL]** specifications for the normative description of each of
- 397 specifications **[RFC5545]** and the **[XCAL]** specifications for the normative description of each element 398 with the exception of Duration, which is as defined as in **[ISO8601]**.
- 399 *Table 3-1: Elements of Intervals*

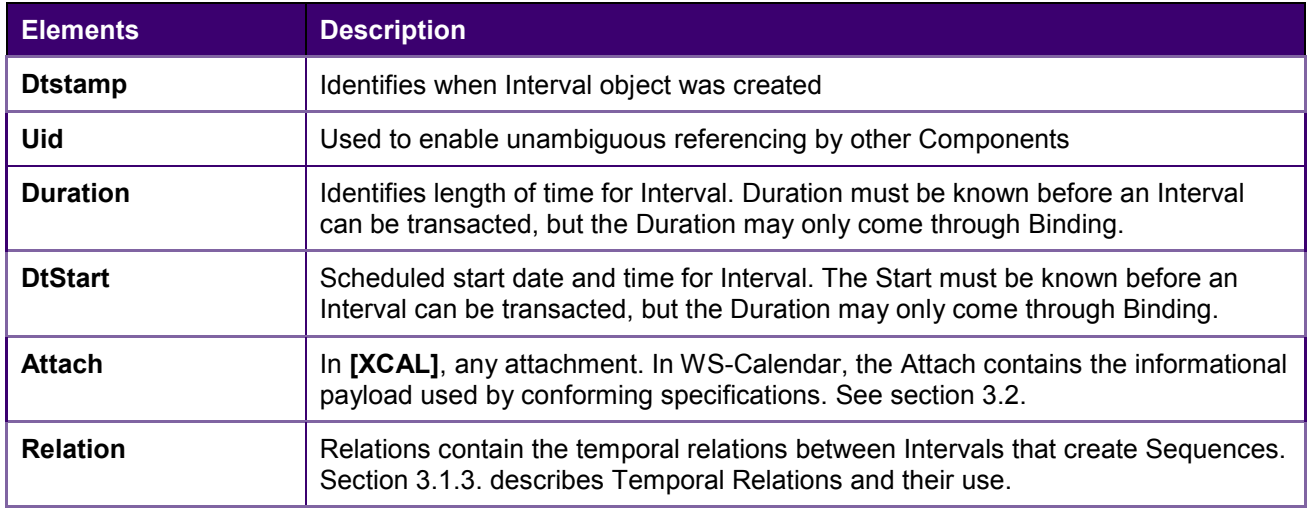

<span id="page-20-0"></span>400 An Interval specifies how long an activity lasts. The example below (Example 3-1) shows a fragment of a

401 WS-Calendar-based message containing a single Unanchored Interval, i.e., it contains neither a dtStart 402 nor a dtEnd. Note that there is no Relationship; there is no need for Relationships until an Interval is

403 incorporated into a Sequence.

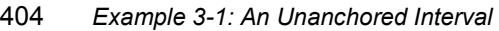

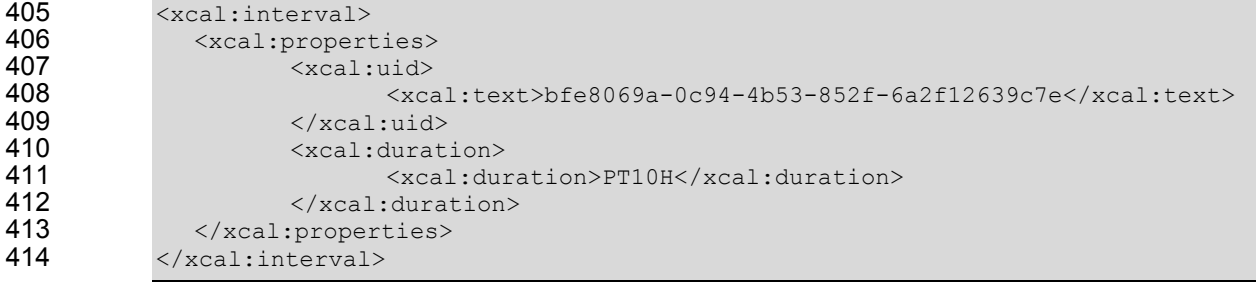

### 415 **3.1.3 Connecting the Intervals**

416 Many iCalendar communications involve more than one Interval. Classic iCalendar **[RFC5545]** defines 417 relationships internally. **[xCAL]** uses the extensible expression pattern of Web Links (as described in 418 **[RFC5588]**) to express the iCalendar relationships PARENT, CHILD, and SIBLING. This specification 419 extends these relationships by adding Temporal Relations. Temporal Relations consist of a reference, a 420 relation, and a Gap that specifies any Duration between Predecessor and Successor.

421 Unlike most semantic elements in this specification, Temporal Relations are defined in this specification, 422 rather than defined elsewhere and used herein.

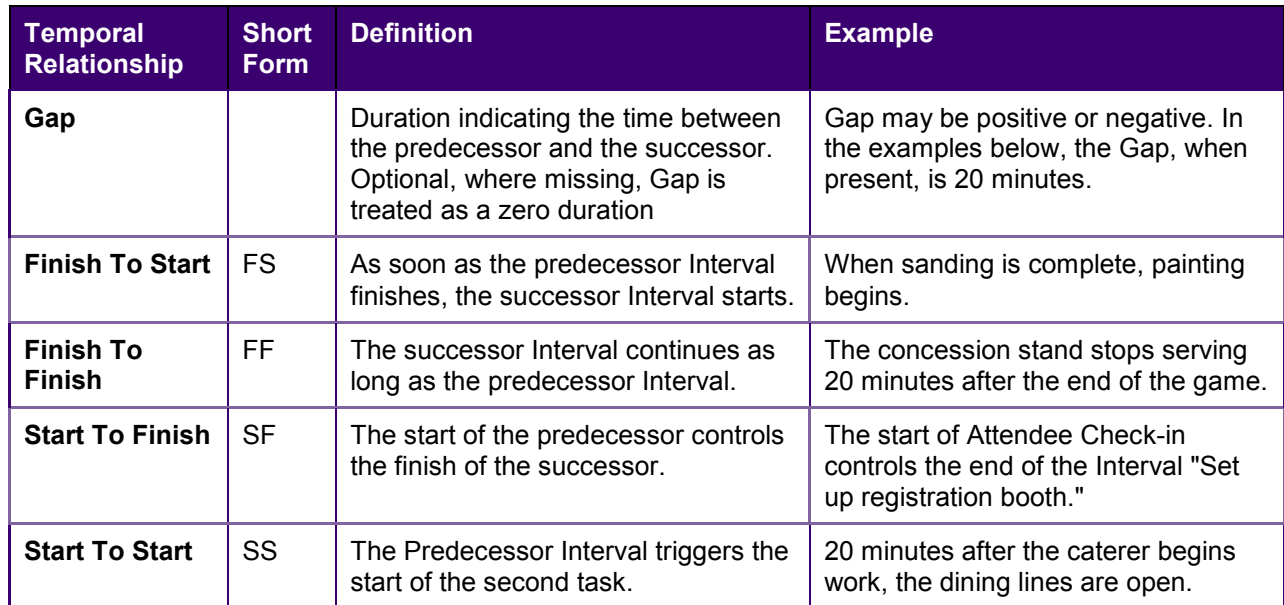

423 *Table 3-2: Temporal Relationships* 

424 While simple relationships may be ordered based on which task occurs first (finishToStart), if a later

425 Interval is controlling, other choices may make more useful. For example, if ramp-up time must be

426 completed before run-time, and run-time start is indicated in a contract, it may be useful to specify that the

427 Ramp Interval (Successor) must complete before (startToFinish) the Designated Interval's (Predecessor)

428 scheduled start time. Specifications claiming conformance should consider statements of conformance<br>429 around Temporal Relationships. around Temporal Relationships.

430 The relationship below indicates that this Interval is to start ten minutes following the finish of the Interval 431 specified.

432 *Example 3-2: Temporal Relationship* 

<span id="page-21-0"></span>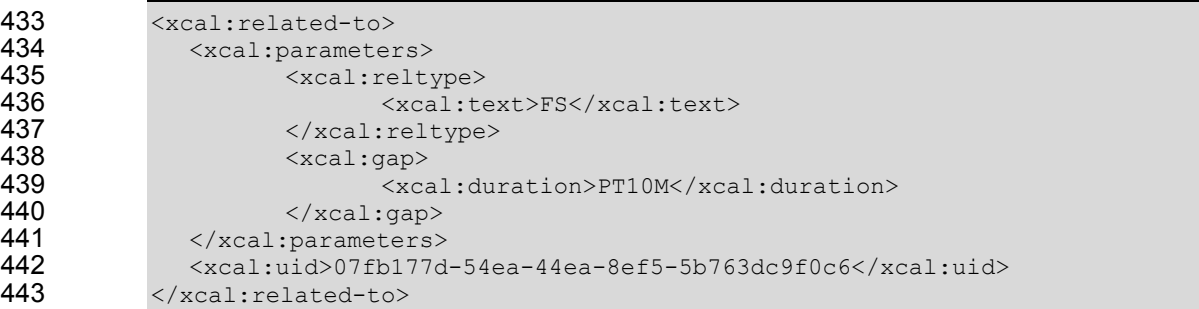

444 If there is no temporal separation between Intervals, the gap element is optional. The following examples 445 are equivalent expressions to express a relationship wherein both Intervals must start at the same 446 moment.

447 *Example 3-3: Temporal Relationship with Gap* 

```
448 <xcal:related-to><br>449 <xcal:parameter
449 <xcal:parameters> 
450 <xcal:reltype> 
451 <xcal:text>FS</xcal:text><br>452 </xcal:reltvpe>
                       452 </xcal:reltype> 
453 <xcal:gap><br>454 <xcal: ج
454 <xcal:duration>PT10M</xcal:duration><br>455 </xcal:gap>
455 </xcal:gap><br>456 </xcal:parameters>
456 </xcal:parameters><br>457 <xcal:uid>07fb177d
457 \langle xcal:uid\rangle07fb177d-54ea-44ea-8ef5-5b763dc9f0c6\langle xcal:uid\rangle458 \langle xcal:related-to\rangle458 </xcal:related-to>
```
- 459 Leaving out the optional Gap element, we have:
- 460 *Example 3-4: Temporal Relationship without Gap*

```
461 <xcal:related-to><br>462 <xcal:paramete:
462 <xcal:parameters> 
463 <xcal:reltype> 
464 <xcal:text>FS</xcal:text> 
465 </xcal:reltype><br>466 </xcal:parameters>
466 </xcal:parameters><br>467 <xcal:uid>07fb177d
467 \leq x \text{cal:} uid&gt;07fb177d-54ea-44ea-8ef5-5b763dc9f0c6<\x>xd1:uid&gt;468</xcal:related-to>
```
469 The expressions of a Temporal Relationship in Example 3-3and Example 3-4 are equivalent.

470 Intervals with Temporal Relationships enable the message to express complex temporal relations to form 471 a Sequence. A Sequence consisting of identical consecutive Intervals is named a Partition. As the rules 472 for parsing XML do not mandate preservation of order within a sub-set, we cannot assume that order is 473 preserved when parsing a set of Intervals. For Sequences in WS-Calendar, then, mere order is not 474 enough—a Sequence is a collection of Intervals each of which Interval either refers to or is referred by at 475 least one Interval. Using the references, expressed as Temporal Relations, WS-Calendar describes a 476 single coherent Sequence assembled from a set of Intervals in a collection.

### 477 **3.1.4 Sequences: Combining Intervals**

478 A Sequence is a collection of Intervals with a coherent set of Temporal Relationships [\(Table 1-3\)](#page-10-0). 479 Temporal Relationships are transitive, so that if Interval A is related to Interval B, and Interval B is related<br>480 to Interval C, then Interval A is related to Interval C. Sequences can also include Gluons (see secti 480 to Interval C, then Interval A is related to Interval C. Sequences can also include Gluons *(see section*  481 *[3.3.1,](#page-27-0) [References and Inheritance.,](#page-27-0)* but for this section, we will discuss Sequences only as a set of 482 Intervals.

#### 483 *Example 3-5: Introducing the Sequence*

484 <xcal:vcalendar><br>485 <xcal:compone 485 <xcal:components>

<span id="page-22-0"></span>486 <xcal:interval><br>487 <xcal:interval> 487 <xcal:properties> 488 <xcal:uid> 489 <xcal:text>69343fc9-c1da-4cd0-abbd-490 889716a401d2</xcal:text> 491 </xcal:uid> 492 <xcal:duration><br>493 <xcal:duration> 493 <cal:duration>PT1H</xcal:duration><br>494 <cal:duration> 494 </xcal:duration><br>495 </xcal:properties> 495 </xcal:properties><br>496 </xcal:interval> 496 </xcal:interval> 497 <xcal:interval> 498 <xcal:properties> 499 <xcal:uid><br>500 <xcal:uid> 500 <xcal:text>0ba5a8c0-4eb2-49db-8514- 501 5da18f53caaa</xcal:text> 502 </xcal:uid> 503 <xcal:related-to> 504 <xcal:parameters> 505 <br>
506 <br>
507 <br>
507 <br>
508 <br>
509 <br>
509 <br>
509 <br>
509 <br>
509 <br>
509 <br>
509 <br>
509 <br>
509 <br>
509 <br>
509 <br>
509 <br>
507 <br>
507 <br>
503 <br>
507 <br>
503 <br>
503 <br>
503 <br>
503 <br>
503 <br>
503 <br>
504 <br>
504 <br>
504 <br>
504 <br>
504 <br>
504 <br>
504 <br>
504 <br>
504 <br>
504 <br> 506 <xcal:text>FS</xcal:text> 507 </xcal:reltype> 508 </xcal:parameters> 509 <xcal:uid>69343fc9-c1da-4cd0-abbd-510 889716a401d2</xcal:uid><br>511<br>512<br>513 511 </xcal:related-to> <xcal:duration> 513 <acal:duration>PT2H</xcal:duration><br>514 </xcal:duration> 514 </xcal:duration><br>515 </xcal:properties><br>516 </xcal:interval><br>517 <</xcal:interval> 515 </xcal:properties> 516 </xcal:interval> 517 <xcal:interval><br>518 <xcal:interval><br>519 <xcal:pr<br>520 c8a3eb6c8fb6</xcal:text><br>522 c8a3eb6c8fb6</xcal:text><br>523 524 <xcal:properties>  $<$ xcal:uid $>$ 520 <xcal:text>8edc5ef8-c269-4897-be10 c8a3eb6c8fb6</xcal:text> 522 </xcal:uid> 523 <xcal:related-to> 524<br>
525<br>
525<br>
525<br>
527<br>
527<br>
527<br>
532<br>
530<br>
531<br>
534<br>
5418f53caaa</xcal:uid><br>
535<br>
735<br>
737<br>
537<br>
537<br>
637<br>
737<br>
537<br>
637<br>
741:parameters<br>
634<br>
742:relited-to><br>
535<br>
732<br>
742:relited-to><br>
7434<br>
742:relited-to><br>
7355<br>
753 <xcal:reltype> 526 <xcal:text>FS</xcal:text> 527 </xcal:reltype> <xcal:gap> 529 <xcal:duration>PT10M</xcal:duration> 530 </xcal:gap> 531 </xcal:parameters> 532 <xcal:uid>0ba5a8c0-4eb2-49db-8514- 533 5da18f53caaa</xcal:uid> 534 </xcal:related-to> 535 <xcal:duration> 536 <xcal:duration>PT3H</xcal:duration> 537 </xcal:duration><br>538 </xcal:orpoperties> 538 </xcal:properties><br>539 </xcal:interval> 539 </xcal:interval><br>540 </xcal:components> 540 </xcal:components><br>541 </xcal:vcalendar> 541 </xcal:vcalendar>

542 In the example above, the Intervals are 1 hour, 2 hours, and 3 hours long. There is a ten minute period 543 between the second and third periods.

#### 544 **3.1.4.1 Anchoring a Sequence**

545 A Sequence becomes an Anchored Sequence whenever the Designated Interval within the Sequence 546 becomes Anchored. An Interval is Anchored when it has a specific starting date and time (dtstart). A 547 Sequence may become Anchored when a Designated Interval becomes Anchored through Binding. A 548 Gluon may reference a Designated Interval through an external reference, i.e., through referring to a 549 resolvable Uid. A given Sequence may remain Unanchored while being incorporated into many Anchored 550 Sequences through multiple Gluon references each creating a different Bound dtStart.

551 *Example 3-6: An Anchored Sequence* 

```
552 <xcal:vcalendar><br>553 <xcal:componer
553 <xcal:components><br>554 <xcal:inter>
554 <xcal:interval><br>555 <xcal: xcal: yrc
555 <xcal:properties> 
556 <xcal:uid><br>557 <xcal:uid>
557 <xcal:text>86879372-6d90-4de3-8267-
558 eae50c774f82</xcal:text> 
559 </xcal:uid><br>560 </xcal:uid> </xcal:uid>
560 \lexcal:duration>
\lexcal:duration>
\lexcal:duration>
\lexcal:dur
561 <cal:duration>PT15M</xcal:duration><br>562 </xcal:duration>
562 </xcal:duration><br>563 </xcal:properties>
563 </xcal:properties><br>564 </xcal:interval>
564 </xcal:interval> 
565 <xcal:interval> 
566 <xcal:properties><br>567 <xcal:\frac{1}{2} <xcal:\frac{1}{2} <xcal:\frac{1}{2} <xcal:\frac{1}{2} <xcal:\frac{1}{2} <xcal:\frac{1}{2} <xcal:\frac{1}{2} <xcal:\frac{1}{2} <xcal:\frac{1}{2} <xcal:\frac{1}{2} <xcal:\frac{1}{2} <xcal:\frac{1}{2} <xca
567 <xcal:uid> <xcal:uid> <xcal:uid> <
568 <xcal:text>c212aa90-6fc4-41e1-b8fb-
569 a23308610247</xcal:text><br>570 <
570 </xcal:uid> 
571 <xcal:related-to><br>572 <xcal:related-to>
572 <xcal:parameters>
313 <xcal:parameters>
573 <xcal:parameters
573 <abr/>cal:reltype>>>> <xcal:reltype>>> <xcal:reltype>> <xcal:reltype></>>>
574 <xcal:text>FS</xcal:text>575 </xcal:text>575 </xcal:text>575 </xcal:text>
575 </xcal:reltype> 
576 </xcal:parameters> 
577 <xcal:uid>86879372-6d90-4de3-8267-
578 eae50c774f82</xcal:uid> 
579 </xcal:related-to><br>580 </xcal:duration>
580 <xcal:duration><br>581 <xcal:duration>
581 <xcal:duration>PT2H</xcal:duration><br>582 </xcal:duration>
582 </xcal:duration><br>583 </xcal:duration>
583 </al:dtstart> </al:dtstart> </al:dtstart> </al:p
584 <xcal:parameters> 
                                             <xcal:tzid>
586 
587 <xcal:text>America/New_York</xcal:text> 
588 </xcal:tzid><br>589 </xcal:parameters>
589 </xcal:parameters>
590 </xcal:date=time>20
590 <xcal:date-time>2011-05-28T09:00:00</xcal:date-
591 time><br>592
592 </xcal:dtstart><br>593 </xcal:properties>
593 </xcal:properties><br>594 </xcal:interval>
594 </xcal:interval> 
595 <xcal:interval> 
596 <xcal:properties><br>597 <xcal:uid>
597 <xcal:uid> 
598 <xcal:text>50970789-1a4b-4fe5-a7e3-
599 2da2c6db43ef</xcal:text><br>600 <
600 </xcal:uid> 
601 <xcal:related-to><br>602 <xcal:related-to>
602 <xcal:parameters> 
603 <xcal:reltype> 
604 <xcal:text>FS</xcal:text>605 </xcal:text>605 </xcal:text>605 </xcal:text>
605 \langle x \text{cal}: \text{ref} \rangle 606
                                             606 <xcal:gap> 
607<br>608
608 \langle x \text{cal:} \text{duration>} \text{PT10M} \times / x \text{cal:} \text{duration>} \rangle609 </xcal:gap><br>610 </xcal:parameters>
610 </xcal:parameters>
</xcal:parameters>
</xcal:parameters>
</xcal:uid>c212aa90
611 \text{c} \text{c} \text{c} \text{c} \text{d} \text{c} \text{d} \text{c} \text{d} \text{d} \text{d} \text{d} \text{d} \text{d} \text{d} \text{d} \text{d} \text{d} \text{d} \text{d} \text{d} \text{d} \text{d} \text{d} \text{d} \text{d} \text{d} 612 a23308610247</xcal:uid> 
613 </xcal:related-to><br>614 </xcal:duration>
614 <xcal:duration><br>615 <xcal:duration>
                                      615 <xcal:duration>PT30M</xcal:duration>
```
<span id="page-24-0"></span>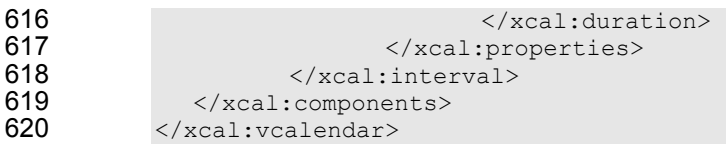

#### 621 **3.1.5 State Changes**

622 A common service interaction is to request that, at a certain time, a discrete state change will occur. It<br>623 could be that the price will rise. It could be that a report will be run. Such a communication has no could be that the price will rise. It could be that a report will be run. Such a communication has no 624 inherent Duration.

625 While this specification extends iCalendar through the use of Intervals in Sequences, the pre-existing 626 elements of iCalendar remain in place, and more are defined periodically. State Changes can be handled 627 in one of two ways today. As iCalendar is continually extended, other ways may become available 628 tomorrow. Specifications that claim conformance to WS-Calendar SHALL state how they will 629 communicate state changes.

- 630 **[RFC5545]** specified the use of a VEVENT with a start date and time, but no end date and time and no
- 631 duration. WS-Calendar introduces the communication of state changes through use of an Interval with the
- 632 Duration explicitly set to zero time *"P"*. Because the Duration is explicit, it is not be over-ridden through
- 633 inheritance.
- 634

#### 635 *Example 3-7 State Change communication using Zero Duration Interval*

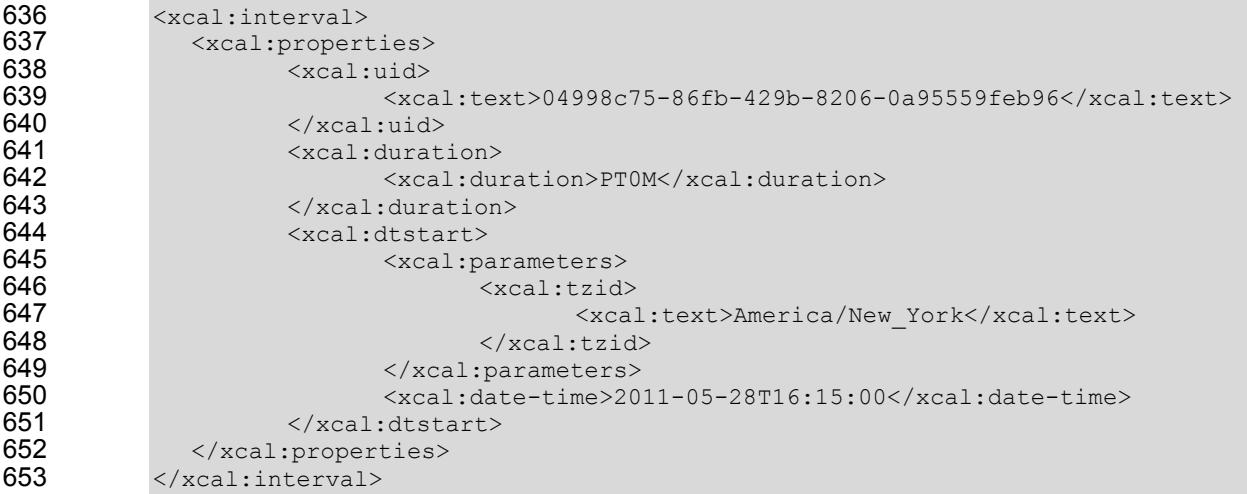

#### 654 *Example 3-8 State Change communication using Event without Duration or End*

```
655 \leq xcal:vevent><br>656 \leq xcal:prope
656 <xcal:properties><br>657 <xcal:uid>
657 <xcal:uid> 
658 <xcal:text>abfccdb0-41b5-46c5-a71d-226cea632034</xcal:text> 
659 </xcal:uid><br>660 </xcal:dtsta
660 <xcal:dtstart><br>661 <xcal:dtstart>
661 <xcal:parameters>class 
662 <xcal:tzid><br>663 <xcal:tzid> <xcal:tzid>
663 <xcal:text>America/New_York</xcal:text><br>664 </xcal:tzid>
664 </xcal:tzid><br>665 </xcal:narameters>
665 </xcal:parameters><br>666 </a> </xcal:date-time>20
666 \leq xcal:date-time>2011-05-28T16:15:00</xcal:date-time><br>667 \leq xcal:dtstart>
667 </xcal:dtstart><br>668 </xcal:properties>
668 </xcal:properties><br>669 <xcal:components
669 <xcal:components/><br>670 </xcal:vevent>
           </xcal:vevent>
```
### <span id="page-25-0"></span>671 **3.2 Attachments and Tolerance**

672 While iCalendar expresses time and intervals, WS-Calendar associates those intervals with specific

673 services and service performance characteristics. In iCalendar Components, the Attachment is used to 674 include information outside the scope of traditional Calendar services. WS-Calendar extends the

include information outside the scope of traditional Calendar services. WS-Calendar extends the

675 Attachment to support payloads developed in other specifications. WS-Calendar also defines a new

676 Property for iCalendar Components that specifies the Tolerance for variation in temporal performance

677 that still results in successful delivery of service.

#### 678 **3.2.1 Attachment and the Artifact**

679 Each Interval contains an Attachment to provide a container for delivering a payload or for referencing an 680 external service. This payload is transported within the Interval either because it describes a service that 681 is or can be provided over an Interval. or whose service qualities vary over several Intervals in a 681 is or can be provided over an Interval, or whose service qualities vary over several Intervals in a 682 Sequence. As the Technical Committee cannot know all the specifications that may incorporate \ Sequence. As the Technical Committee cannot know all the specifications that may incorporate WS-683 Calendar, this specification cannot discuss the contents of this payload. WS-Calendar does expect, 684 however, that these payloads will respect and extend the inheritance and conformance rules herein

685 specified.

686 The payload may be in-line, i.e., contained within the WS-Calendar Attach, or it may be found by

687 reference. WS-Calendar supports references either to another section of the same XML document

688 sharing the same message as WS-Calendar element, or to an external service or specification. The WS-

689 Calendar Attach can be thought of as having three options: "perform as described here", or "perform as

690 described below", or "perform as described elsewhere."

691 *Table 3-3: Elements of a WS-Calendar Attachment* 

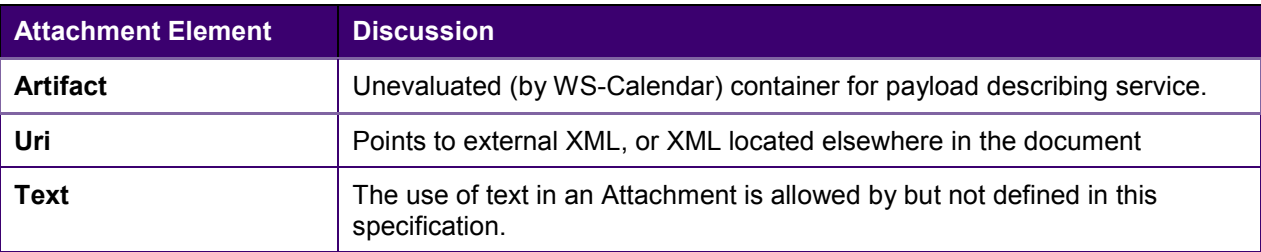

692 Specifications that incorporate WS-Calendar may wish to restrict these choices through conformance 693 requirements.

#### 694 *Example 3-9: Use of an Attachment with inline XML artifact*

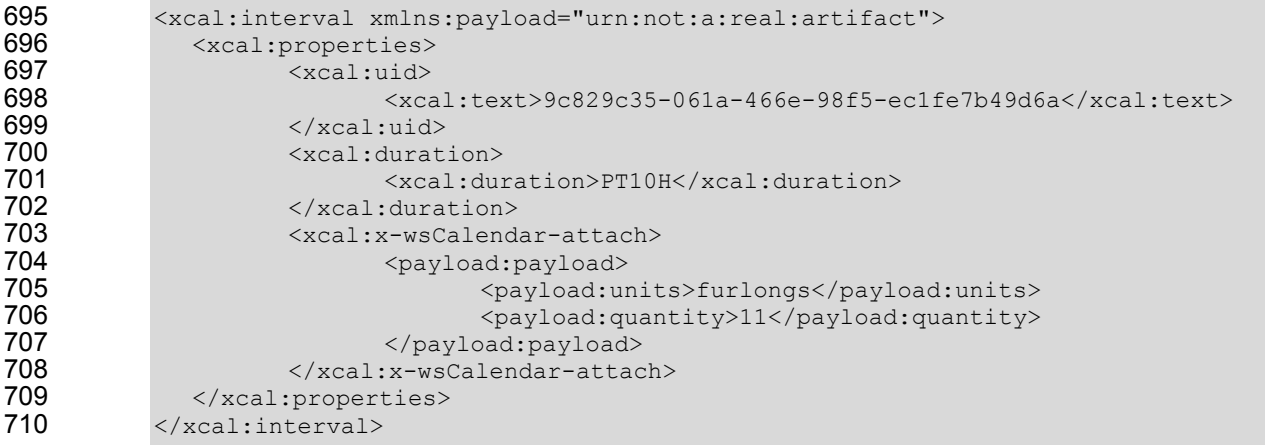

711 The Artifact is any element derived from the Attach, allowing compliant XML from any namespace to be 712 submitted as a payload. As per the rules of any specification claiming conformance, the payload should

- 713 be Fully Bound before evaluation for completeness.
- 714 *Example 3-10: Use of an Attachment with external reference*

<span id="page-26-0"></span>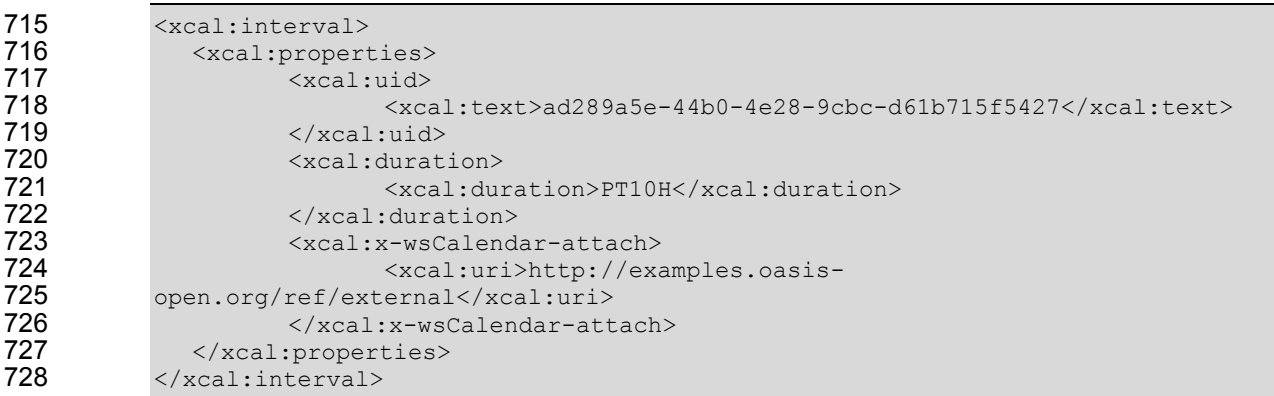

### 729 **3.2.2 Tolerance: What is Timely Performance**

730 The Tolerance parameter in WS-Calendar make interaction requirements explicit. In human schedule 731 interactions, different organizations have their own expectations. Meetings may start on the hour or within<br>732 5 minutes of the hour. As agents scheduled in those organizations, people learn the expected precision. 5 minutes of the hour. As agents scheduled in those organizations, people learn the expected precision. 733 For services, that precision must be explicit to prevent interoperation problems.

734 Action coordination between systems requires precise communication about expectations for the

735 timeliness of performance. The Tolerance parameter added to any iCalendar Component makes explicit 736 the tolerance for time imprecision within a scheduled event. Tolerance can be applied to each Interval or

737 to an entire Sequence.

738 The Tolerance Property refines the meaning of time-related communication between services. All 739 elements of the Tolerance Property use the Duration element as defined in IRFC55451.

739 elements of the Tolerance Property use the Duration element as defined in **[RFC5545**].

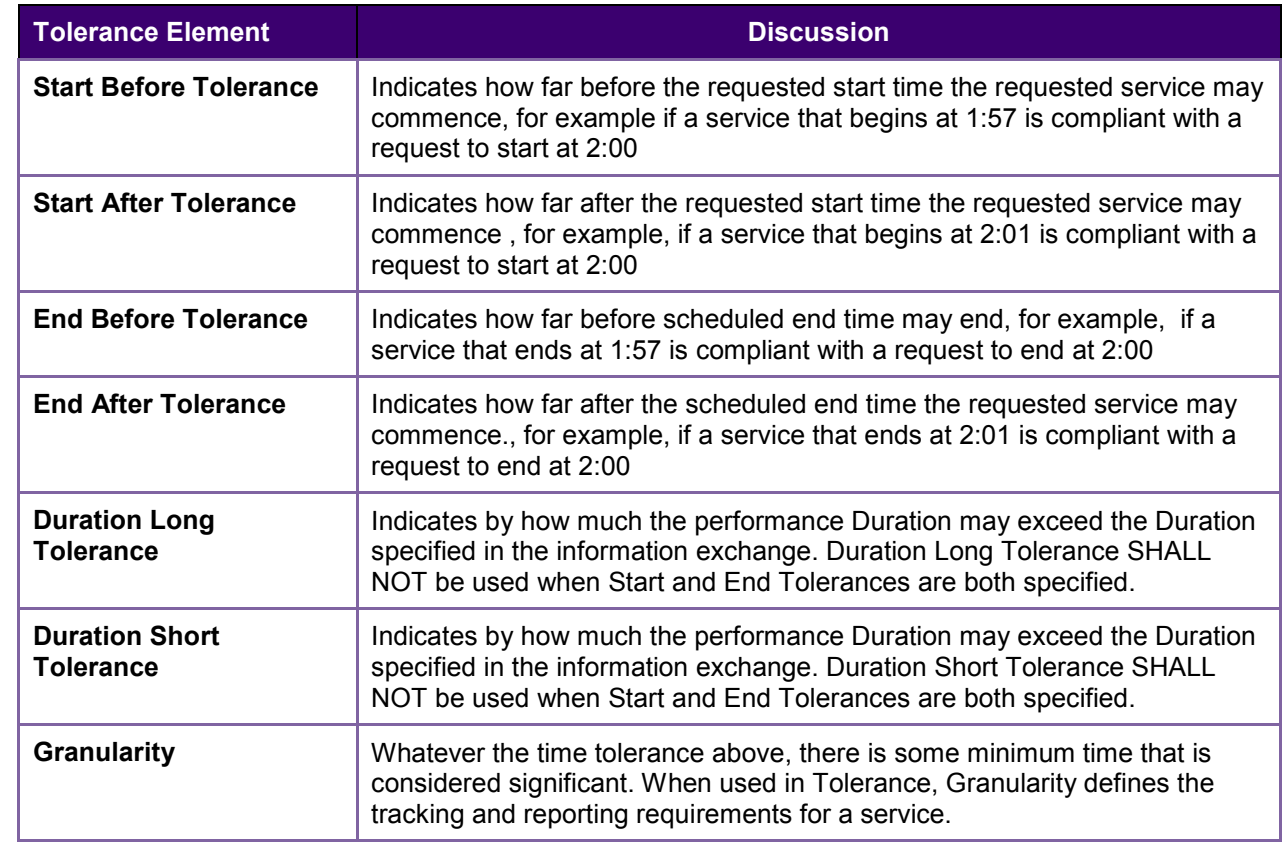

740 *Table 3-4: Tolerance Elements* 

<span id="page-27-0"></span>741 Tolerance is part of the core WS-Calendar service definition. Similar products or services, identical except

742 for different Tolerance characteristics may appear in different markets. The ability to perform within

743 Tolerance influences the price offered and the service selected. Note that Tolerance parameter does not

744 indicate time, but only Duration. A Tolerance parameter associated with an Unscheduled Interval does

745 not change when that Interval is scheduled.

- 746 In the example, the service can start as much as 1 minute earlier than the scheduled time, and must start
- 747 no later than the scheduled time. Whenever the service starts, the service must execute for exactly the 748 Duration indicated.

749 Generally, the implementer should refrain from expressing unnecessary or redundant Tolerance

750 characteristics.

751 *Example 3-11: Interval with inline XML artifact and optional specified Performance* 

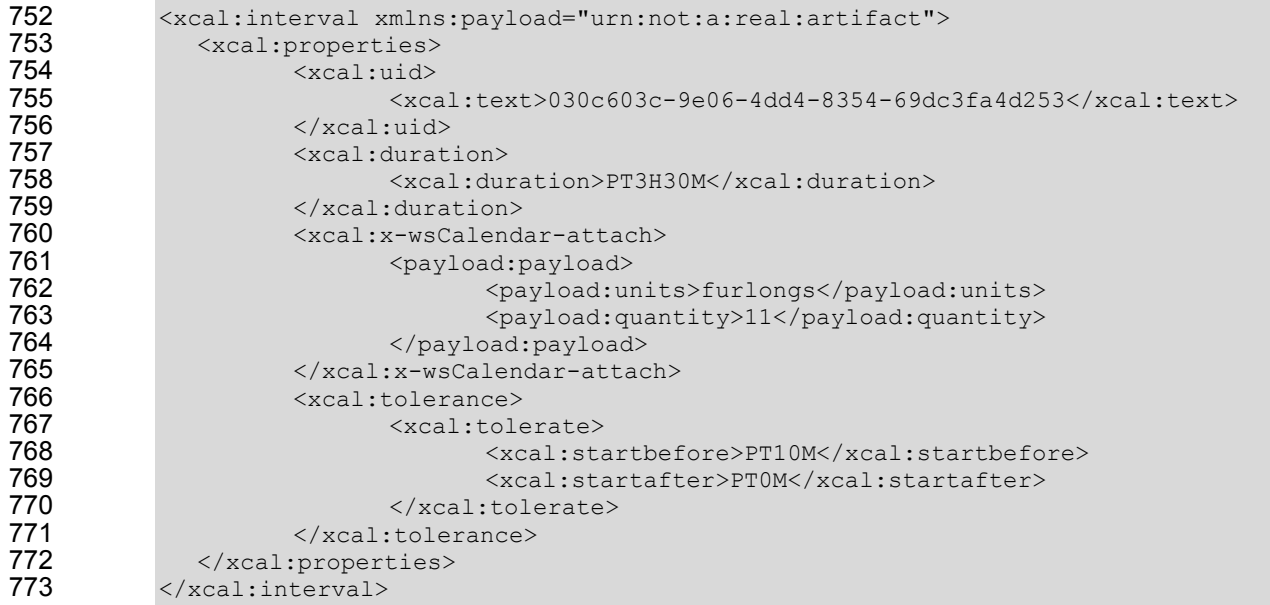

### 774 **3.3 Using Sequences: referencing, modifying, and remote access**

775 Sequences can define specific progressions of performance or state within a wide range of services and 776 specifications. They become more useful as they can be re-used or modified. A Sequence that is not fully specified can be adapted and re-used without re-statement. An abstract Sequence can become a service specified can be adapted and re-used without re-statement. An abstract Sequence can become a service 778 through iterative referencing.

779 An entire Sequence can become scheduled by scheduling a single Interval in a Sequence. A single<br>780 Sequence can become scheduled multiple times by repeated reference through different Gluons. Th Sequence can become scheduled multiple times by repeated reference through different Gluons. The 781 terminology describing this was introduced in [Table 1-6.](#page-13-0)

782 As a Sequence is reified through reference, WS-Calendar specifies how additional information is applied

783 or not applied to each Interval through a chain of references. We refer to this process as inheritance.

- 784 Derivative specification can take advantage of inheritance by defining specific rules that conform to the 785 WS-Calendar inheritance pattern.
- 786 This section describes how to create References to Sequences, including remote References, the rules
- 787 that allow schedule-related information to become more complete through those references, and how to
- 788 specify conforming rules in derivative specifications.

#### 789 **3.3.1 References and Inheritance.**

790 Sequences are composed of Intervals for which a set of temporal relations have been defined. In WS-791 Calendar, we refer to a Sequence by creating a Relation of type "CHILD" that references the UID of any

- <span id="page-28-0"></span>792 Interval in the Sequence. As defined in [Table 1-6](#page-13-0), the Interval within a Sequence that is the target of this 793 reference is the Designated Interval. The referring Component is named the Parent.
- 794 Wherever the Designated Interval, it can inherit that information from the referring Component. These
- 795 references may be local or remote. Some, but not all, of the information can be inherited by the other 796 Intervals in the Sequence.
- 797 Adding additional references can further specify information in the Sequence through inheritance; these
- 798 additional references are created by specifying an additional Gluon that has a Relation that references 799 the previous referring Component as a CHILD. In this way, we can create a grand-parent and a great
- 800 grand-parent.
- 801 A Remote Reference is a Relation to a Component external to the conveying message. A Component in 802 amessage may reference a component already known to the receiving system. In this way, a remote
- a message may reference a component already known to the receiving system. In this way, a remote
- 803 Sequence can be invoked (and scheduled) without re-definition or re-transmission.
- 804 Each Parent bequeaths information to its Child. A Child inherits this information in accord with the 805 inheritance rules. If the child is itself a parent, it bequeaths its information, the Bound result of its internal 806 information and its inheritance, to its child. Information to complete the specification of a Sequence flows 807 in this way from parent to child, from the outer reference to the inner Sequence.
- 808 Inheritance by the Designated Interval is governed by slightly different inheritance rules than the other
- 809 Intervals in the Sequence. In particular, only the Designated Interval can inherit the start date and time
- 810 from its parent. The starting date and times if other Intervals in a Sequence are computed using the
- 811 temporal relationships within the Sequence. Other information can be inherited by all Intervals in a
- 812 Sequence. The semantics used for inheritance is in *[Table 1-5: Semantics: Inheritance](#page-12-0)* and conformance
- 813 rules for Inheritance are found in *Section [4](#page-41-0)*.

#### 814 **3.3.1.1 Introducing the Gluon**

- 815 The referring Components described in [3.3.1](#page-27-0) are named Gluons. In physics, gluons are particles that
- 816 affect the exchanges of force between quarks, but are not themselves quarks. By analogy, Gluons affect 817<br>817 the referencing and binding of Intervals in a Sequence, but are not themselves Intervals or part of
- the referencing and binding of Intervals in a Sequence, but are not themselves Intervals or part of
- 818 Sequences. Because Intervals can inherit almost any property from a Gluon, Gluons contain most of the
- 819 same information elements as Intervals. Because Intervals can contain information payloads for 820 specifications that use WS-Calendar, Gluons can contain information payloads from those specifications
- 821 as well.
- 
- 822 Gluons reference and bind the Intervals in a Sequence, but are not themselves Intervals or part of 823 Sequences. Gluons can contain payloads, or portions of payloads, which are not defined in this 823 Sequences. Gluons can contain payloads, or portions of payloads, which are not defined in this<br>824 Specification. Information from Gluons is inherited by their Children as described in section 4
- specification. Information from Gluons is inherited by their Children as described in section 4
- 825 *[Conformance and Rules for WS-Calendar and Referencing Specifications](#page-41-0).*
- 826 The Gluon is in essence an the Interval Component profiled down to minimal elements for which
- 827 inheritance rules defined, and able to carry a conforming informational payload. (See Appendix *[Overview](#page-48-0)*
- [of WS-Calendar, its Antecedents and its Use](#page-48-0)) Gluons use iCalendar relations to apply service information
- 829 to Sequences.

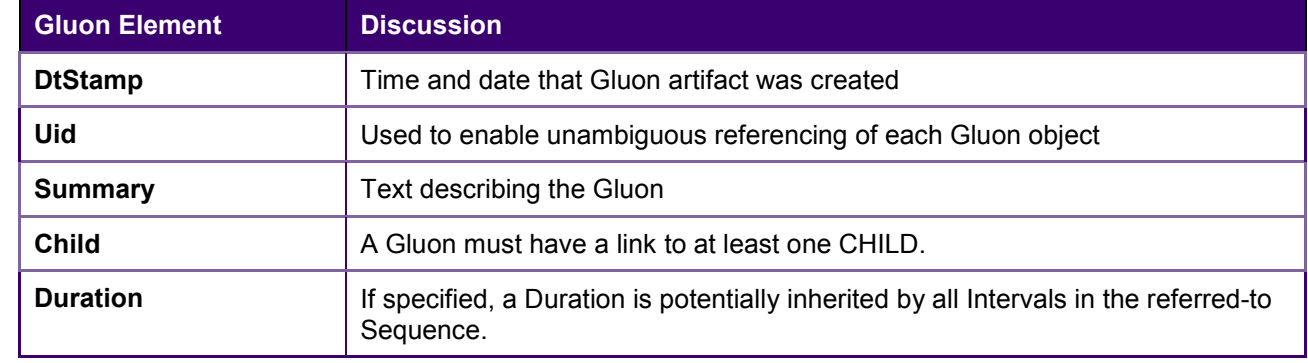

830 *Table 3-5: Gluon Elements* 

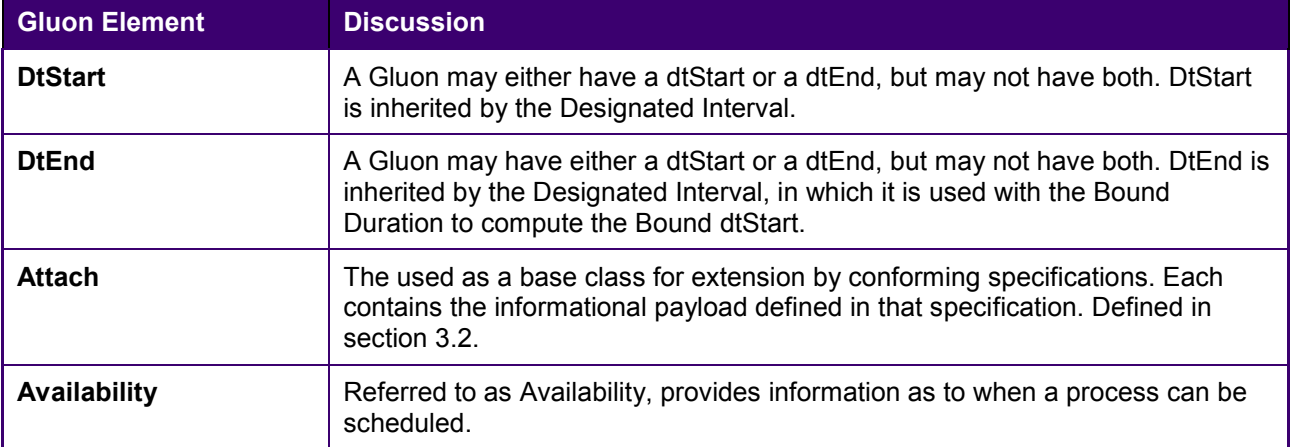

831 It is important to distinguish between the general model of the Gluon in WS-Calendar and the more

832 specific requirements of an incorporating specification. At its minimum, a Gluon may be only a pointer to a

833 sequence, containing only a link to its child. A Gluon may alternately include information completing (or

834 partially completing) the information in a Sequence; that information may vary based on what is required

835 to make the information payload actionable within any particular transaction.

836 Because the properties of the Gluon are bequeathed to the child Sequence, they can stand for the

837 elements in any Interval in the Sequence, as defined in the Conformance Section. An inherited element 838 can even serve as a substitute for an Interval mandatory for an exercise of the Conformance Section. Duration is

can even serve as a substitute for an Interval mandatory element. For example, Duration is mandatory for 839 all Intervals. Intervals are able to inherit Duration from a parent. A single Duration in the Parent can be

840 inherited by each Interval in a Sequence.

841 In this way, a Sequence in which every Interval does not have a Duration, could be made complete

842 through inheritance. If one of those Intervals does include a Duration, the Bound Duration would be its 843 own, rather than that it inherited from a Parent of the Sequence.

844 There is a critical distinction between an individual Gluon, which may be only a pointer to a sequence, or 845 may have information completing (or partially completing) the information in a Sequence, and what is

846 required to make the information payload actionable within any particular transaction.

#### 847 **3.3.1.2 Availability**

848 An additional use for gluons is to expose a Sequence for remote invocation. The service offered may be<br>849 only sometimes available. WS-Calendar incorporates the iCalendar extension **[Vavailability]** to expose 849 only sometimes available. WS-Calendar incorporates the iCalendar extension **[Vavailability]** to expose 850 this schedule.

851 **[Vavailability]** offers a means to describe recurring temporal patterns, such a weekdays from 9:00-5:00, 852 Thursday mornings until July, and thereafter Tuesday evening as well. A Vavailability component is a 853 collection of Availability components, each with its data boundaries and its recurrence patterns. The

854 parameters and properties are those defined in iCalendar, the structure is defined in the referenced

855 **[Vavailability]**, and the artifact is an optional Component of a Gluon.

856 A requestor may not be aware of all aspects of the Sequence. A service requestor does know, however, 857 the desired Start and Duration of the Designated Interval. **[Vavailability]** in a Gluon is interpreted as a 858 filter only on the Designated Interval.

- 859 WS-Calendar adds a single optional parameter to the **[Vavailability]** component. When a Granularity 860 component is applied, it further defines the acceptable service invocation. Granularity is discussed in the
- 861 next section.

#### 862 **3.3.1.3 Granularity used as part of Availability**

863 Granularity can be applied both to Vavailability (the collection) and to Availability (the individual rule). If

864 Granularity is specified, then it communicates the expectation that services that invoke WS-Calendar

865 conforming services should request only Start times that match the Granularity.

<span id="page-30-0"></span>866 For example, the Designated Interval of a Sequence has a Duration of One Hour, and is available on 867 weekdays from 8:30 until 11:00. Without Granularity, the Service can be Scheduled at any time that does 868 not start before 8:30, nor end after 11:00. If a Granularity of 30 minutes *"PT30M"* is applied, the 869 Scheduled Starts are limited to 8:30, 9:00, 8:30, and 10:00, i.e., integral multiples of the Duration of the 870 Granularity beginning at the beginning of the available window.

#### **3.3.2 Gluons and Sequences**

- 872 WS-Calendar Gluons express common service requirements for an entire Sequence. If a Gluon is parent
- 873 to an Interval in a Sequence, then the Gluon's Attachment expresses service attributes inheritable by all 874 Intervals in the Sequence.
- 875 In this example, the Sequence in the previous example is expressed using a Gluon.
- *Example 3-12: Sequence with Performance defined in the Gluon*

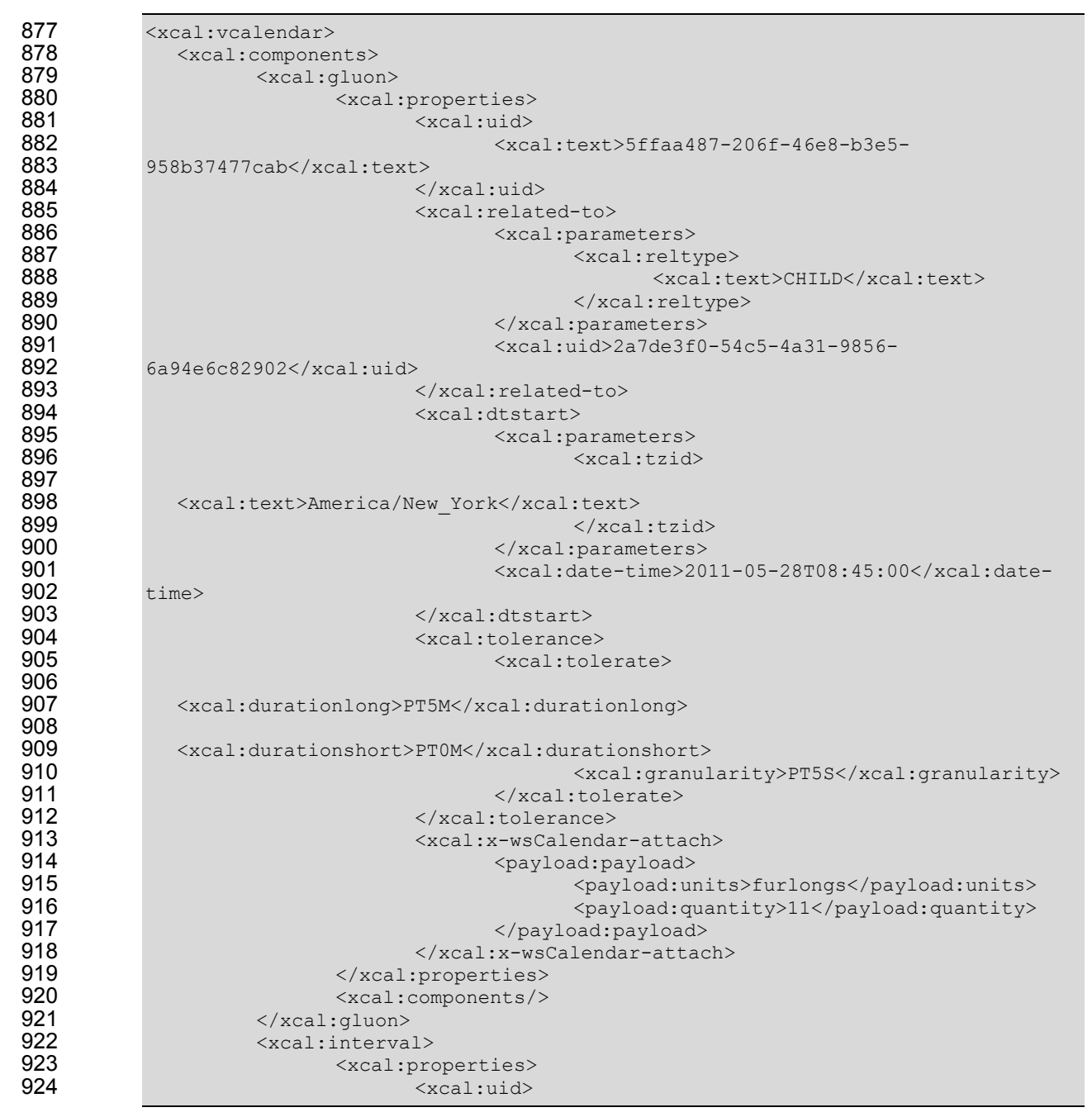

<span id="page-31-0"></span>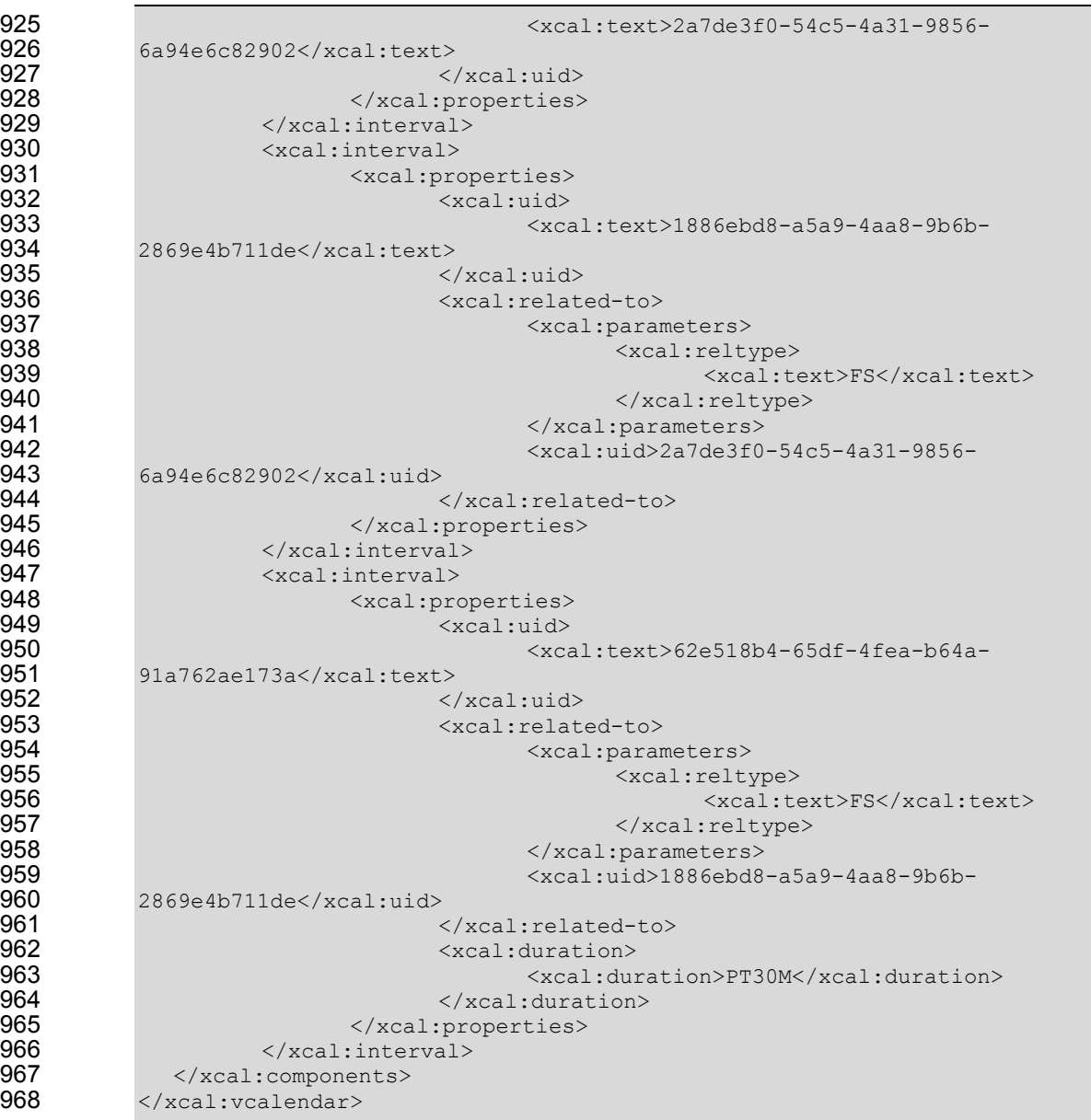

969 Note that the performance expectations, identical for each Interval, have moved into the Gluon. Not also<br>970 that while the duration for all Intervals in the partition is set in the Gluon, Interval 3 overrides that wit 970 that while the duration for all Intervals in the partition is set in the Gluon, Interval 3 overrides that with a<br>971 half-hour duration assigned locally. This Gluon happens to be related to the first Interval in the Se 971 half-hour duration assigned locally. This Gluon happens to be related to the first Interval in the Sequence;<br>972 there are specific use cases (discussed below) which require it to be linked to other Intervals. there are specific use cases (discussed below) which require it to be linked to other Intervals.

### **3.3.3 Inheritance rules for Gluons**

974 In general, the rule is that anything specified in the Parent Gluon applies to each Child. The Parent of an<br>975 Interval in a Sequence is parent to all Intervals in the Sequence. As a Sequence creates single temporal Interval in a Sequence is parent to all Intervals in the Sequence. As a Sequence creates single temporal 976 relationship, assigning a start time (dtstart) to any Interval allows computation of the starting time for each 977 of them. of them.

#### *Table 3-6 Gluon Inheritance rules*

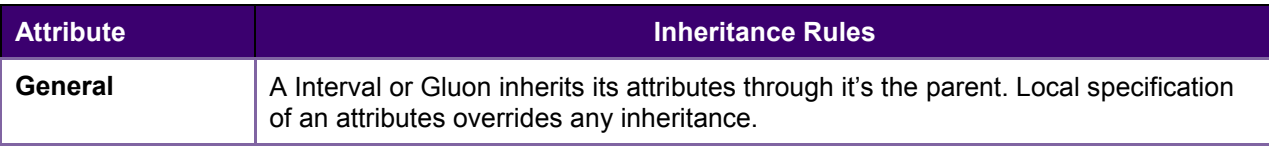

<span id="page-32-0"></span>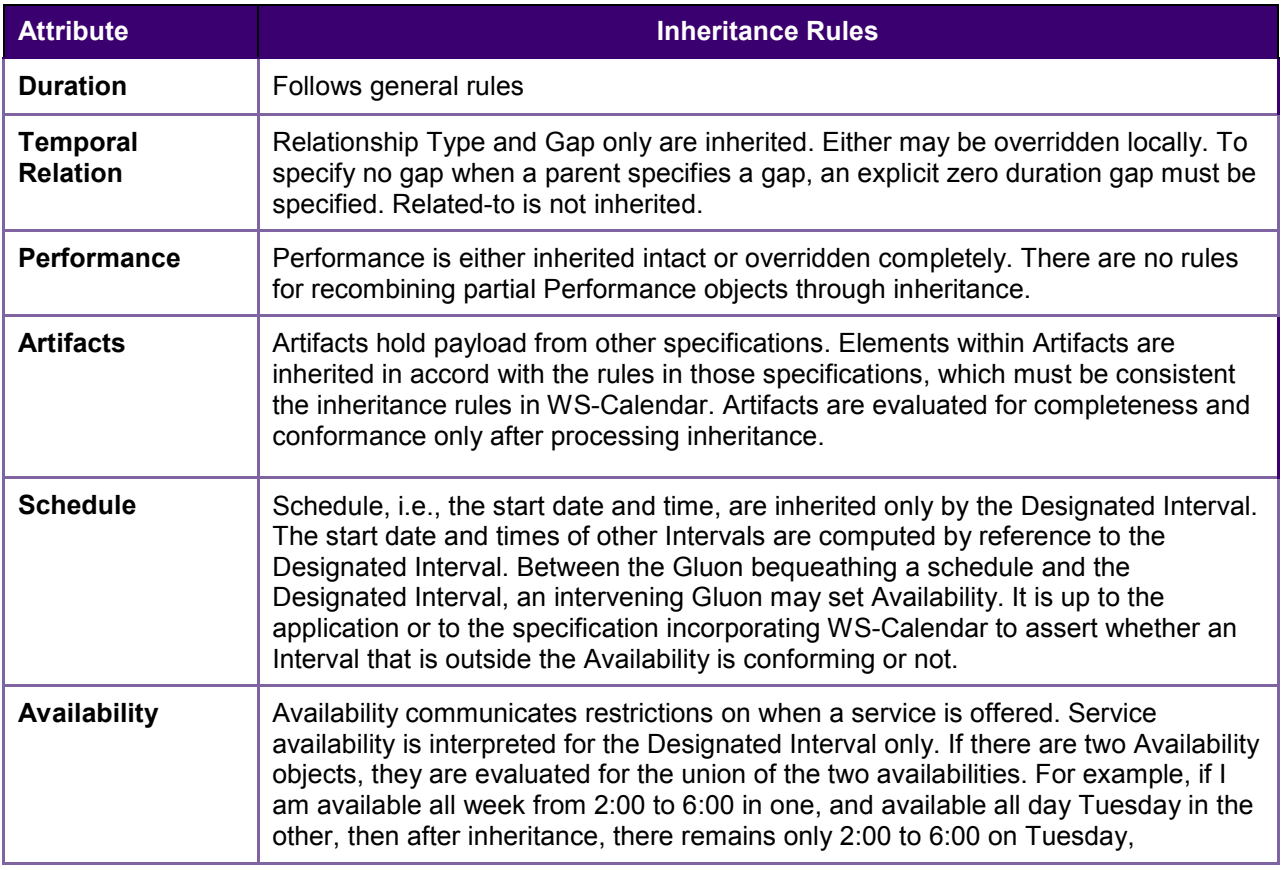

### 979 **3.3.4 Optimizing the expression of a Partition**

980 A Partition is a set of consecutive Intervals. The expressions of a Partition can be optimized by bringing<br>981 the Relation and Duration into the Gluon. Notice that while the type of the relationship is defined in the the Relation and Duration into the Gluon. Notice that while the type of the relationship is defined in the 982 Gluon, the Temporal Relation for each Interval must still be expressed within the Interval.

983 *Example 3-13: Partition with Duration and Relationship defined in the Gluon* 

```
984 <xcal:vcalendar><br>985 <xcal:componer
 985 <xcal:components><br>986 <xcal:gluor>
 986 <xcal:gluon><br>987 <xcal:gluon>
 987 <xcal:properties> 
 988 <xcal:uid> 
 989 <xcal:text>10795fba-5c0d-406e-b9a1-
 990 6e8448d8e125</xcal:text><br>991 <
 991 </xcal:uid><br>992 </acal:relation = {\text{\math}}}
 er and the set of the set of the set of the set of the set of the set of the set of the set of the set of the set of the set of the set of the set of the set of the set of the set of the set of the set of the set of the se
 er and the set of the set of the set of the set of the set of the set of the set of the set of the set of the set of the set of the set of the set of the set of the set of the set of the set of the set of the set of the se
 er and the set of the set of the set of the set of the set of the set of the set of the set of the set of the set of the set of the set of the set of the set of the set of the set of the set of the set of the set of the se
 995 <xcal:text>CHILD</xcal:text> 
 exactly and the set of the set of the set of the set of the set of the set of the set of the set of the set of the set of the set of the set of the set of the set of the set of the set of the set of the set of the set of t
 997 </xcal:parameters> 
 998 <xcal:uid>bfe0040e-a5e0-4558-bbe1-
999 a9207004a4cc</xcal:uid><br>1000
1000 <xcal:gap> 
1001 <xcal:duration>PT10M</xcal:duration><br>1002 </xcal:gap>
1002 </xcal:gap> </xcal:gap> </xcal:com
1003 </xcal:related-to><br>1004 </xcal:duration>
1004 <xcal:duration> 
1005 <xcal:duration>PT50M</xcal:duration><br>1006 </xcal:duration>
                                             </xcal:duration>
```
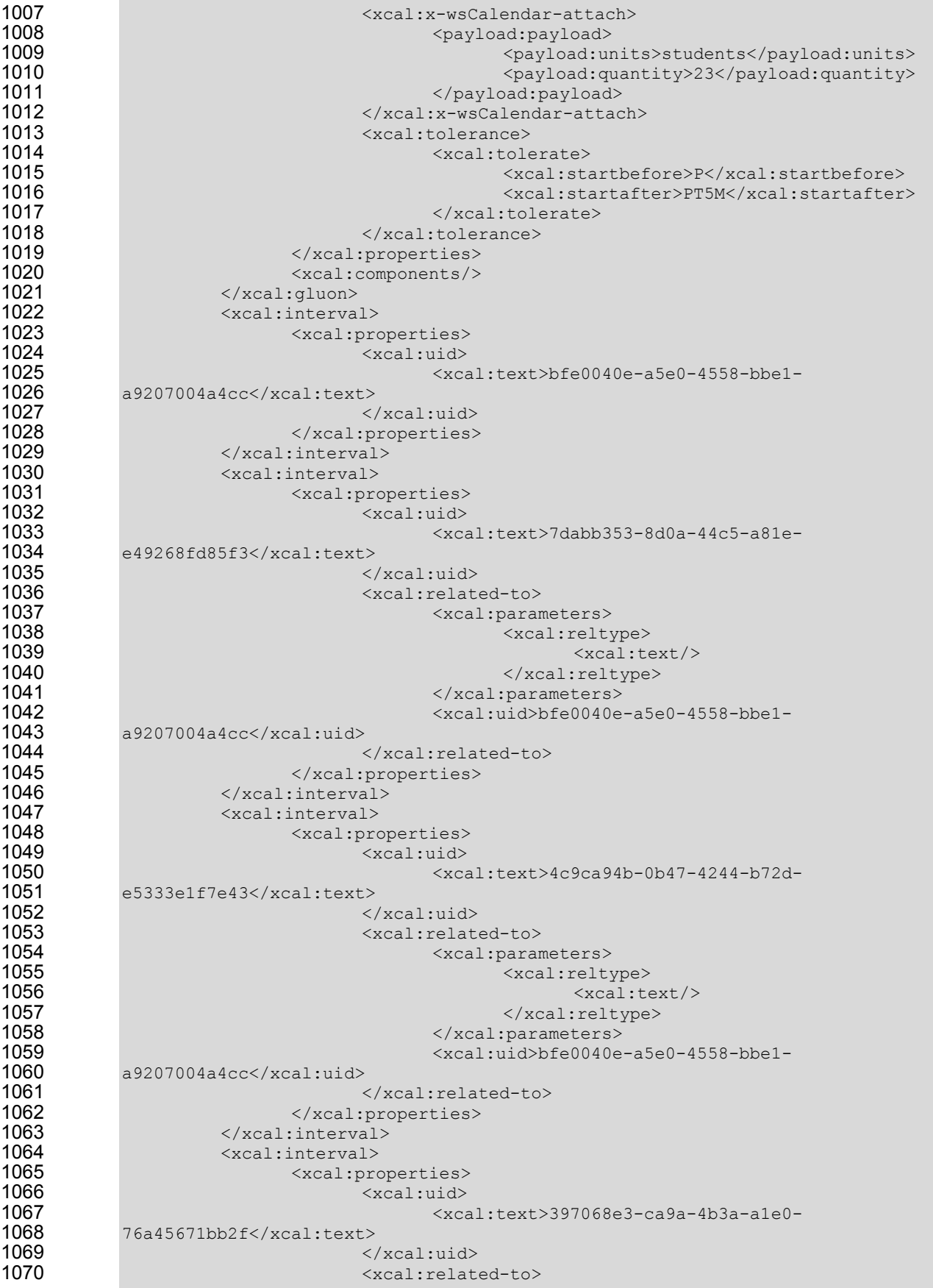

<xcal:parameters> <xcal:reltype> <xcal:text/> </xcal:reltype> </xcal:parameters> <xcal:uid>bfe0040e-a5e0-4558-bbe1- a9207004a4cc</xcal:uid> 1078 </xcal:related-to><br>1079 </xcal:properties> </xcal:properties> </xcal:interval> <xcal:interval> <xcal:properties> <xcal:uid> <xcal:text>c97dfe10-1e2d-42c2-bdc5- 41a5ca17c98a</xcal:text> </xcal:uid> <xcal:related-to> <xcal:parameters> <xcal:reltype> <xcal:text/> </xcal:reltype> 1092 </xcal:parameters>
1093 </xcal:parameters>
</xcal:parameters>
</xcal:parameters>
</xcal:parameters>
</xcal:parameters <xcal:uid>bfe0040e-a5e0-4558-bbe1- 1094 a9207004a4cc</xcal:uid> 1095 </xcal:related-to><br>1096 </xcal:properties> 1096 </xcal:properties><br>1097 </xcal:interval> </xcal:interval> <xcal:interval> <xcal:properties> <xcal:uid> <xcal:text>bf22e5e1-891f-40eb-9012- 1102 89577482f38d</xcal:text><br>1103 < </xcal:uid> <xcal:related-to> <xcal:parameters> <xcal:reltype> <xcal:text/> 1108 </xcal:reltype><br>1109 </xcal:parameters> 1109 </xcal:parameters>
1110<br>
1110 </xcal:parameters>
20110 <xcal:uid>bfe0040e-a5e0-4558-bbe1- a9207004a4cc</xcal:uid> </xcal:related-to> 1113 </xcal:properties><br>1114 </xcal:interval> 1114 / /xcal:interval><br>1115 / /xcal:interval> <xcal:interval> <xcal:properties> <xcal:uid> <xcal:text>2fbe48fa-3539-4167-8db6- 1119 2dae1d86f10b</xcal:text><br>1120 < </xcal:uid> 1121 </articles/stated-to>> </articles/stated-to>> </articles/stated-to>> </articles/stated-to>> </articles/stated-to> <xcal:parameters> <xcal:reltype> 1124 <xcal:text/>
1125 </a>
1125 </a>
1125 </a>
1125 </a>
1125 </a>
1125 </a>
1125 </a>
1125 </a>
1125 </a>
1125 </a>
1125 </a>
1125 </a>
1125 </a>
1125 </a>
1125 </a>
1125 </a>
1125 </a>
1125 </a>
1125 </a>
1125 </a>
1125 1125 </xcal:reltype><br>1126 </xcal:reltype>>>>>> </xcal:parameters> <xcal:uid>bfe0040e-a5e0-4558-bbe1- a9207004a4cc</xcal:uid> 1129 </xcal:related-to><br>1130 </xcal:properties> 1130 </xcal:properties><br>1131 </xcal:interval> 1131 </xcal:interval><br>1132 </xcal:interval> <xcal:interval> <xcal: properties>

<span id="page-35-0"></span>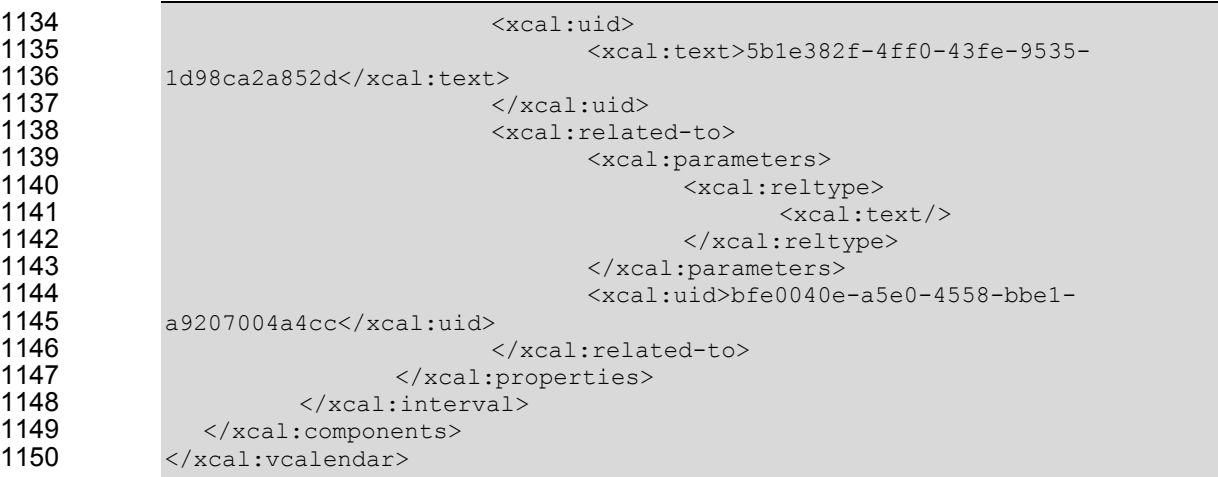

1151 The Partition above shows a school schedule in which classes start one hour apart. Each class is for 50<br>1152 minutes, and there is a 10 minute gap between each as students move between classes. Classes may minutes, and there is a 10 minute gap between each as students move between classes. Classes may 1153 not begin before the schedule, but they may start up to five minutes late.

#### **3.3.5 Notifying Partners of Process Availability**

1155 A Sequence has not been scheduled until it has a start date and time. Sometimes it is useful to limit the 1156 possible start-times. For example, consider a service that is only available at 9:00 AM each day. It has not<br>1157 vet been scheduled, so its dtStart is empty. The Vavailability object, expressed either in the Designat 1157 yet been scheduled, so its dtStart is empty. The Vavailability object, expressed either in the Designated<br>1158 Interval, or in the lineage of Gluons, is used to restrict this offering. Interval, or in the lineage of Gluons, is used to restrict this offering.

*Example 3-14: Vavailability* 

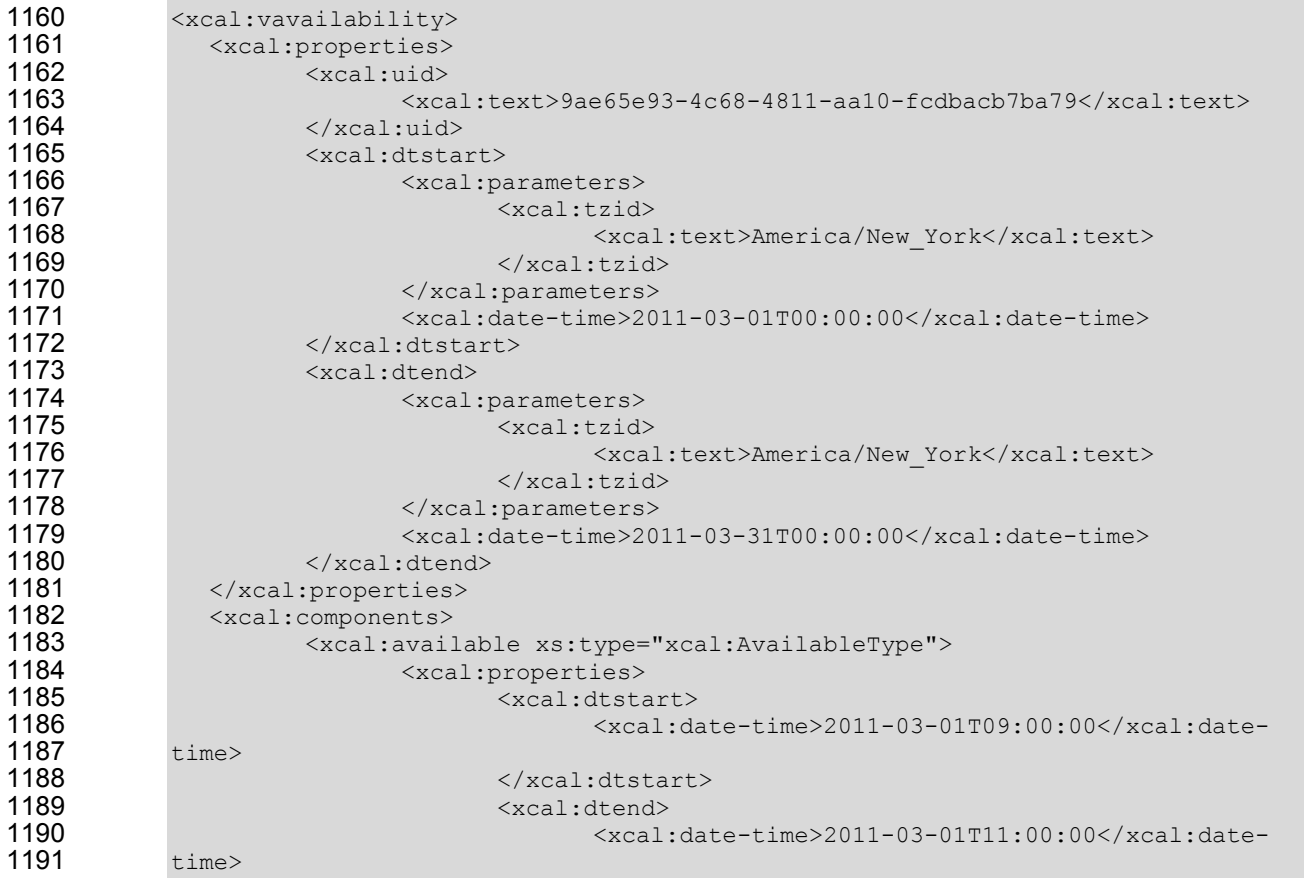

<span id="page-36-0"></span>![](_page_36_Figure_0.jpeg)

1224 The Vavailability above describes service availability for the month of March, 2011, i.e., it has a start date 1225 of March 1 and an end date of March 1. of March 1 and an end date of March 31. Within that period, there are two schedules, described by the 1226 two availability artifacts. The first specifies that starting on March 1, there is a window of 9-11 am, Eastern 1227 Time, on Monday, Tuesday, Wednesday, and Thursday each week. The second specifies another 1228 window of availability from 3:00 PM (15:00) to 4:00 PM (16:00) on Fridays. These schedules are each 1229 valid only through March 31, the dtEnd of the encompassing Vavailability. If neither date nor duration 1230 were specified, then the end of the schedules would be indefinite.

1231 The example above uses daily schedules with a weekly recurrence. The full breadth of recurrence rules is <br>1232 described in **fiCalendar1**. described in **[iCalendar]**.

#### **3.3.5.1 Combining a Gluon and Availability.**

1234 Consider the school schedule in the partition example in Section 3.3.4 [Optimizing the expression of a](#page-32-0) [Partition](#page-32-0) that is used in several examples. The school has a single valid start time, at 8:00. The service<br>1236 can be refined by advertising its Availability as beginning at 9:00 on the first day. Availability re-occ can be refined by advertising its Availability as beginning at 9:00 on the first day. Availability re-occurs on 1237 a weekly schedule, only on the weekdays Monday, Tuesday, Thursday, and Friday. Furthermore, the 1238 schedule can only be invoked during the Fall semester, from September 1, to December 15.

1239 With a Granularity of one hour set, the schedule can only begin on the time that the Availability begins, or<br>1240 at one hour intervals thereafter. If the Availability Window is only from 8:00 with a Duration of one h at one hour intervals thereafter. If the Availability Window is only from 8:00 with a Duration of one hour, 1241 then the service is advertised only for a start at this hour.

- 1242 The example below illustrates how to use the Vavailability object contained in a gluon to publish 1243 Availability on a pre-existing sequence.
- *Example 3-15 Gluon publishing availability of pre-existing sequence*

1245 <xcal:gluon><br>1246 <xcal:prop <xcal: properties/>

1247 <xcal:components><br>1248 <xcal:vava: 1248 <xcal:vavailability><br>1249 <xcal:properti <xcal:properties> <xcal:uid> <xcal:text>7cf50215-e50e-46a9-9377- 797aff409ae3</xcal:text> </xcal:uid> 1254 <xcal:dtstart> <xcal:dtstart> <xcal:dtstart> </al:dt <xcal:parameters> <xcal:tzid> 1257<br>1258 <xcal:text>America/New\_York</xcal:text> 1259 </xcal:tzid><br>1260 </xcal:tzid> </xcal:tzid> </xcal:parameters> <xcal:date-time>2011-09-01T00:00:00</xcal:date-1262 time><br>1263 </xcal:dtstart> <xcal:dtend> <xcal:parameters> <xcal:tzid> 1267<br>1268 <xcal:text>America/New\_York</xcal:text> 1269 </xcal:tzid> </xcal:tzid> </xcal:tzid> </xcal:tzid> </xcal:tzid> +/xcal:tzid </xcal:parameters> <xcal:date-time>2011-12-17T00:00:00</xcal:date- time><br>**1273** 1273 </xcal:dtend><br>1274 </xcal:properties> 1274 </xcal:properties><br>1275 </xcal:components> 1275 (xcal:components>
1276 (xcal:avai) <xcal:available xs:type="xcal:AvailableType"> <xcal:properties> <xcal:dtstart> <xcal:date-time>2011-09- 01T08:00:00</xcal:date-time> </xcal:dtstart> <xcal:dtend> <xcal:date-time>2011-09- 01T09:00:00</xcal:date-time> </xcal:dtend> <xcal:rrule> <xcal:recur> <xcal:freq>WEEKLY</xcal:freq> <xcal:byday>MO</xcal:byday> <xcal:byday>WE</xcal:byday> <xcal:byday>FR</xcal:byday> </xcal:recur> </xcal:rrule> 1294 </xcal:properties><br>1295 </xcal:available> 1295 </xcal:available><br>1296 </xcal:components> 1296 </xcal:components><br>1297 </xcal:vavailability> 1297 </xcal:vavailability><br>1298 </xcal:components> 1298 </xcal:components><br>1299 </xcal:gluon> </xcal:gluon>

1300 In the example above, the general classroom schedule has been referenced by a new gluon, and 1301 established the availability for the Fall semester. The new gluon references the pre-existing gluon that 1302 establishes the sequence as a partition.

1303 This double inheritance, in which a Sequence inherits from a Gluon which inherits from a Gluon is a 1304 useful pattern for advertising or scheduling a service.

#### <span id="page-38-0"></span>**3.3.6 Other Scheduling Scenarios**

1313 <xcal:vcalendar><br>1314 <xcal:componer 1314 <xcal:components><br>1315 <xcal:gluor> <xcal:gluon>

1306 Sometimes, the invoker of a service is interested only in single Interval of the Sequence, but the entire 1307 Sequence is required. In the example below, the second Interval is advertised, i.e., the Gluon points to 1308 the second Interval. The first Interval might be a required ramp-period, during which the underlying 1309 process is "warming up", and which may bring some lesser service to market during that ramp time. The 1310 ramp-down time at the end is similarly fixed. The entire Service offering is represented by the exposed (it 1311 has a public URI) Gluon.

<xcal:tzid>

*Example 3-16: Standard Sequence with Ramp-Up and Ramp Down* 

<xcal:properties> <xcal:uid> <xcal:text>fcd9ebc7-32f4-4a8c-9dbd-1319 23749e6b324e</xcal:text><br>1320 < </xcal:uid> <xcal:related-to> <xcal:parameters> <xcal:reltype> <xcal:text>CHILD</xcal:text> 1325 </xcal:reltype><br>1326 </xcal:parameters> </xcal:parameters> <xcal:uid>a4cde8b9-ed43-4ca7-9eb0- 5a78a02d30b8</xcal:uid> </xcal:related-to> 1330 <xcal:dtstart> <xcal:dtstart> <xcal:dtstart> </al:0 <xcal:parameters> <xcal:text>America/New\_York</xcal:text> 1335 </xcal:tzid> </xcal:tzid> </xcal:tzid> </xcal:tzid> </xcal:tzid> +1336 </xcal:t </xcal:parameters> <xcal:date-time>2011-05-28T08:45:00</xcal:date- time><br>**1339** </xcal:dtstart> <xcal:duration> 1341 <xcal:duration>PT2H</xcal:duration><br>1342 </xcal:duration></xcal:duration> </xcal:duration> <xcal:x-wsCalendar-attach> <payload:payload> <payload:units>fortnights</payload:units> <payload:quantity>34</payload:quantity> </payload:payload> </xcal:properties> <xcal:components/> </xcal:gluon> <xcal:interval> <xcal:properties> <xcal:uid> 1356 91ff5614dc40</xcal:text><br>1357 < </xcal:uid>

1348 </xcal:x-wsCalendar-attach><br>1349 </xcal:properties> <xcal:text>c5473482-2ecb-4a9b-b53c-<xcal:duration> <xcal:duration>PT10M</xcal:duration> 1360 </xcal:duration><br>1361 </xcal:properties> 1361 </xcal:properties><br>1362 </xcal:interval> </xcal:interval> <xcal:interval> <xcal:properties> <xcal:uid>

<span id="page-39-0"></span><xcal:text>a4cde8b9-ed43-4ca7-9eb0- 1367 5a78a02d30b8</xcal:text><br>1368 < </xcal:uid> <xcal:related-to> <xcal:parameters> <xcal:reltype> <xcal:text>FS</xcal:text> </xcal:reltype> </xcal:parameters> <xcal:uid>c5473482-2ecb-4a9b-b53c-91ff5614dc40</xcal:uid> </xcal:related-to> <xcal:x-wsCalendar-attach> <payload:payload> <payload:units>furlongs</payload:units> <payload:quantity>11</payload:quantity> </payload:payload> </xcal:x-wsCalendar-attach> 1384 </xcal:properties><br>1385 </xcal:interval> </xcal:interval> <xcal:interval> <xcal:properties> <xcal:uid> <xcal:text>de2aa95b-f930-44d5-bc2b-1390 1356f8732879</xcal:text><br>1391 < </xcal:uid> <xcal:related-to> <xcal:parameters> <xcal:reltype> <xcal:text>FS</xcal:text> </xcal:reltype> </xcal:parameters> <xcal:uid>a4cde8b9-ed43-4ca7-9eb0- 5a78a02d30b8</xcal:uid> </xcal:related-to> <xcal:duration> 1402 <xcal:duration>PT5M</xcal:duration><br>1403 </xcal:duration></xcal:duration> </xcal:duration> <xcal:x-wsCalendar-attach> <payload:payload> <payload:units>furlongs</payload:units> <payload:quantity>11</payload:quantity> </payload:payload> </xcal:x-wsCalendar-attach> 1410 </xcal:properties><br>1411 </xcal:interval> 1411 </xcal:interval><br>1412 </xcal:components> 1412 </xcal:components><br>1413 </xcal:vcalendar> </xcal:vcalendar>

1414 The underlying sequence has a fixed warm up and cool down (intervals 1 and 3). The Gluon shares a 1415 payload with Interval 2, which has no duration. Interval 2 inherits the quantity (14) and the duration (2H) 1416 from the Gluon.

1417 If expressed all at once, the Gluon merely provides a handle for the Sequence. A more useful expression 1418 would have the Gluon separate, or perhaps inheriting its information from a market agreement. This 1419 enables the service interaction to express that Start Time, Duration and Quantity. All three are inherited, 1420 in this case, only by the Designated Interval.

### **3.4 Time Stamps**

1422 Time stamps are used everywhere in inter-domain service performance analysis and have particular use 1423 to support event forensics. Time stamps may be assembled and collated from events across multiple time 1424 zones and from multiple systems.

<span id="page-40-0"></span>1425 Different systems may track time and therefore record events with different levels of Tolerance. It is not<br>1426 unusual for a time-stamped event from a domain with low Tolerance to appear to have occurred after on

unusual for a time-stamped event from a domain with low Tolerance to appear to have occurred after one

1427 or more time-stamped events from a domain with high Tolerance. A fully qualified time-stamp includes the<br>1428 Granularity measure.

- Granularity measure.
- 1429 *Table 3-7: Elements of Time Stamps*

![](_page_40_Picture_206.jpeg)

#### 1430 **3.4.1 Time Stamp Realm Discussion**

1431 Within a single system, or synchronized system of systems, one can sort the temporal order of event by 1432 sorting them by TimeStamp. Determining the order of events is the first step of event forensics. This 1433 assumption does not apply when events are gathered across systems.

- 1434 Different systems may not have synchronized time, or may synchronize time against different sources.
- 1435 This means different system clocks may drift apart. It may be that a later timestamp from one system
- 1436 occurred before an earlier timestamp in another. As this drift is unknown, it cannot be automatically 1437 corrected for without additional information.
- 1438 The TimeStampRealm element identifies which system created an event time stamp. The 1439 TimeStampRealm identifies a source system in inter-domain interactions (a system of system
- 1439 TimeStampRealm identifies a source system in inter-domain interactions (a system of systems). For 1440 example: http://SystemA.com and http://SystemB.com identify 2 systems. This example assumes example: [http://SystemA.com](http://systema.com/) and [http://SystemB.com](http://systemb.com/) identify 2 systems. This example assumes
- 1441 SystemA and SystemB do not have a common time source.
- 
- 1442 The TimeStampRealm can also be used to identify sub-systems in intra-domain interactions (sub-systems 1443 of a system). For example: http://SystemA.com/SubSystemA.com/SubSystem2 1443 of a system). For example: [http://SystemA.com/SubSystem1](http://systema.com/SubSystem1) and [http://SystemA.com/SubSystem2](http://systema.com/SubSystem2)<br>1444 identify 2 subsystems of the same higher level system. In cases where the upper level SystemA do
- identify 2 subsystems of the same higher level system. In cases where the upper level SystemA does not
- 1445 have a global time source for synchronizing all of its sub-systems, it can be useful to identify sub-systems
- 1446 in this manner.

## <span id="page-41-0"></span><sup>1447</sup>**4 Conformance and Rules for WS-Calendar and**  <sup>1448</sup>**Referencing Specifications**

#### 1449 **4.1 Introduction**

1450 This section specifies conformance related to the information modelIf the implementer is merely using 1451 WS-Calendar as part of a larger business or service communication, they SHALL follow not only the 1452 semantic rules herein, but SHALL also conform to the rules for specifying inheritance in referencing 1453 standards.

### 1454 **4.2 Conformance Rules for WS-Calendar**

1455 There are five kinds of conformance that must be addressed for WS-Calendar and specifications that 1456 reference WS-Calendar.

- 1457 Conformance to the *inheritance rules* in WS-Calendar, including the direction of inheritance
- 1458 *Specific attributes* for each type that MUST or MUST NOT be inherited
- 1459 *Conformance rules* that Referencing Specifications MUST follow
- 1460 Description of *Covarying attributes* with respect to the Reference Specification
- 1461 *Semantic Conformance* for the information within the artifacts exchanged
- 1462 We address each of these in the following sections

#### 1463 **4.2.1 Inheritance in WS-Calendar**

- 1464 In this section we define rules that define inheritance including direction.
- 1465 **I1: Proximity Rule** Within a given lineage, inheritance is evaluated though each Parent to the Child 1466 before what the Child bequeaths is evaluated.

1467 **I2: Direction Rule** Intervals MAY inherit attributes from the nearest gluon subject to the Proximity Rule 1468 and Override Rule, provided those attributes are defined as Inheritable.

1469 **I3: Override Rule** If and only if there is no value for a given attribute of a Gluon or Interval, that Gluon or 1470 Interval SHALL inherit the value for that attribute from its nearest Ancestor in conformance to the 1471 Proximity Rule.

- 1472 **I4: Comparison Rule** Two Sequences are equivalent if a comparison of the respective Intervals 1473 succeeds as if each Sequence were fully Bound and redundant Gluons are removed.
- 1474 **I5: Designated Interval Inheritance** [To facilitate composition of Sequences] the Designated Interval in 1475 the ultimate Ancestor of a Gluon is the Designated Interval of the composed Sequence. Special
- 1476 conformance rules for Designated Intervals apply only to the Interval linked from the Designator Gluon.
- 1477 **I6: Start Time Inheritance** When a start time is specified through inheritance, that start time is inherited 1478 only by the Designated Interval; the start time of all other Intervals are computed through the durations 1479 and temporal; relationships within the Sequence. The Designated Interval is the Interval whose parent is <br>1480 at the end of the lineage at the end of the lineage.

### 1481 **4.2.2 Specific Attribute Inheritance**

- 1482 In WS-Calendar the following attributes MUST be inherited in conformance to the Rules (same for Gluons 1483 and Intervals):
- 1484 · dtStart
- 1485 dtEnd
- <span id="page-42-0"></span>1486 · Duration 1487 • Designated Interval (Gluon, special upward inheritance rule)
- 1488 Tolerance
- 1489 In WS-Calendar the following attributes MUST NOT be inherited
- 1490 UID (Gluons and Intervals)
- 1491 Temporal Relationships (between Intervals)

#### 1492 **4.2.3 General Conformance Issues**

1493 This specification is general purpose. Standards that claim conformance to this specification may need to<br>1494 Frestrict the variability inherent in the expressions of Date and Time to improve interoperation within th 1494 restrict the variability inherent in the expressions of Date and Time to improve interoperation within their<br>1495 own interactions. Aspects of Date and Time that may reward attention and conformance statements own interactions. Aspects of Date and Time that may reward attention and conformance statements 1496 include:

- 1497  **Precision** Does the conforming specification express time in Hours or in milliseconds. Consider a standard format recommendation. a standard format recommendation.
- 1499 **Time Zones and UTC** Business interactions have a "natural" choice of local, time zone, or UTC 1500 based expression of time. Intents may be local, as they tie to the business processes that drive 1501 them. Tenders may be Time-zone based, as they are driven by the local business process, but 1502 may require future action across changes in time and in time zone. Transaction recording may 1503 demand UTC, for complete unambiguity. The specification cannot require one or another, but 1504 particular business processes may require appropriate conformance statements.
- 1505 **Business Purpose** Because WS-Calendar is general purpose, it does not distinguish between 1506 different exchanges that may have different purposes. For example, a general indication of 1507 capability and/or timeliness may be appropriate for a market tender, and an unanchored 1508 Sequence may be appropriate. In the same specification, performance execution could require 1509 merely the Gluon to Anchor the Interval. If the distinction between Unanchored and Anchored 1510 Interval is critical for a set of interactions, the referencing specification SHALL indicate the proper<br>1511 **Interprot form for a given exchange**. form for a given exchange.

### 1512 **4.2.4 Covarying Elements**

1513 Some elements of WS-Calendar objects may be **covarying**, meaning that they change together. Such 1514 elements are treated as a single element for inheritance, they are either inherited together or the child elements are treated as a single element for inheritance, they are either inherited together or the child 1515 keeps its current values intact. This becomes important if one or more of a covarying set have default 1516 values. In that case, if any are present, then inheritance should deem they are all present, albeit some 1517 perhaps in their default values.

#### 1518 **4.2.5 Conformance of Intervals**

#### 1519 **4.2.5.1 Intervals**

- 1520 WS-Calendar Intervals SHALL have a Duration.
- 1521 Intervals MAY have a Start Time.
- 1522 Intervals SHALL have a Duration AND a dtStart OR a dtEnd. If a non-compliant Interval is received with 1523 both a dtStart and a dtEnd, then the dtEnd SHALL be ignored. both a dtStart and a dtEnd, then the dtEnd SHALL be ignored.
- 1524 Within a Sequence, a maximum of a single Interval MAY have a dtStart or a dtEnd.

#### 1525 **4.2.5.2 Other Elements**

- 1526 A Tolerance Property component SHALL NOT include Start, Stop, and Duration elements. Two out of the 1527 three elements is acceptable, but not three.
- 1528 In Partitions, the Description, Summary and Priority of each Interval SHALL be excluded.

<span id="page-43-0"></span>1529 A Gluon may have either a dtStart or a dtEnd, but may not have both.

#### 1530 **4.2.6 Conformance of Bound Intervals and Sequences**

1531 Actionable services require Bound Intervals as part of a Bound Sequence. Services may include Intervals 1532 that are not bound for informational or negotiation purposes. Some of these are modeled and described 1533 as constraints in the UML models that have been produced separately.

1534 • Intervals SHALL have values assigned for dtStart and duration, either explicitly or through 1535 inheritance 1536 • Intervals SHALL have no value assigned for dtEnd 1537 • Within a Sequence at most the Designated Interval may have dtStart and duration with a value 1538 specified or inherited. 1539 • If Sequences are composed to create other Sequences, then the Designated Intervals within the 1540 composing Sequence are ignored. 1541 • Any specification claiming conformance to WS-Calendar MUST satisfy all of the following 1542 conditions: 1543 o Follow the same style of inheritance (per the Rules) 1544 o Specify attribute inheritability in the specification claiming conformance 1545  $\circ$  Specify whether certain sets of elements must be inherited as a group or specify that all 1546 elements can be inherited or not on an individual basis

#### 1547 **4.3 Conformance Rules for Specifications Claiming Conformance to**  1548 **WS-Calendar**

- 1549 Specifications that claim conformance to WS-Calendar SHALL specify inheritance rules for use within 1550 their specification. These rules SHALL NOT violate override the Proximity, Direction, or Override Rules. If 1551 the specification includes covariant elements, those elements SHALL be clearly designated in the 1552 specification. specification.
- 1553 Specifications that normatively reference and claim conformance with WS-Calendar SHALL define the 1554 business meaning of zero duration Intervals.

### 1555 **4.4 Security Considerations**

- 1556 Part 1 of WS-Calendar describes an informational model. Specifications claiming conformance with WS-1557 Calendar may use the schedule and interval communication as but a small part of their overall
- 1558 communications.
- 1559 Communications that claim conformance to this specification should select the communication and the
- 1560 well-known methods to secure that communication appropriate to the information exchanged and paying 1561 heed to the costs of both communication failure and of inappropriate disclosure. To the extent that normal
- 1562 schedule servers are used, the capabilities of security of those systems should be considered as well.
- 1563 Those concerns are out of scope for this specification.
- 1564 Specifications which do not use the REST or SOAP interactions face similar concerns in designing the
- 1565 authentication, authorization, interactions, and storage of the information artifacts produced. Such 1566 concerns are out of scope within this general model.

# <span id="page-44-0"></span><sup>1567</sup>**A. Acknowledgements**

- 1568 The following individuals have participated in the creation of this specification and are gratefully
- 1569 acknowledged:

### 1570 **Participants:**

- 1571 Bruce Bartell, Southern California Edison
- 1572 Brad Benson, Trane
- 1573 Edward Cazalet, Individual
- 1574 Toby Considine, University of North Carolina at Chapel Hill
- 1575 William Cox, Individual
- 1576 Sharon Dinges, Trane
- 1577 Mike, Douglass, Rensselaer Polytechnic Institute
- 1578 Craig Gemmill, Tridium, Inc.
- 1579 Girish Ghatikar, Lawrence Berkeley National Laboratory
- 1580 Gerald Gray, Southern California Edison
- 1581 David Hardin, ENERNOC
- 1582 Gale Horst, Electric Power Research Institute (EPRI)
- 1583 Gershon Janssen, Individual
- 1584 Ed Koch, Akuacom Inc.
- 1585 Benoit Lepeuple, LonMark International\*
- 1586 Carl Mattocks, CheckMi\*
- 1587 **Robert Old, Siemens AG**<br>1588 **Alexander Papaspyrou**. T
- Alexander Papaspyrou, Technische Universitat Dortmund
- 1589 Joshua Phillips, ISO/RTO Council (IRC)
- 1590 Jeremy J. Roberts, LonMark International
- 1591 David Thewlis, CalConnect 1592
- 1593 The Calendaring and Scheduling Consortium (CalConnect) TC-XML committee worked closely with WS-<br>1594 Calendar Technical Committee, bridging to developing IETF standards and contributing the services 1594 Calendar Technical Committee, bridging to developing IETF standards and contributing the services 1595 definitions that make up Services in Section 4. The Technical Committee gratefully acknowledges their 1596 assistance and cooperation as well. Contributors to TC XML include:
- 1597 Cyrus Daboo, Apple
- 1598 Mike Douglass, Rensselaer Polytechnic Institute
- 1599 Steven Lees, Microsoft
- 1600 Tong Li, IBM
- 1601

1602

# <span id="page-45-0"></span><sup>1603</sup>**B. An Introduction to Internet Calendaring**

1604 *The WS-Calendar Technical Committee thanks CalConnect for contributing this overview of iCalendar*  1605 *and its use.* 

### 1606 **B.1 icalendar**

#### 1607 **B.1.1 History**

1608 The iCalendar specification was first produced by the IETF in 1998 as RFC 2445 [1]. Since then it has 1609 become the dominant standard for calendar data interchange on the internet and between devices 1610 (desktop computers, mobile phones etc.). The specification was revised in 2009 as RFC 5545 [4].

1611 Alongside iCalendar is the iTIP specification (RFC 2446 [2] and revised as RFC 5546[5]) that defines how

1612 iCalendar is used to carry out scheduling operations (for example, how an organizer can invite attendees

1613 to a meeting and receive their replies). This forms the basis for email-based scheduling using iMIP (the

1614 specification that describes how to use iTIP with email - RFC 6047 [3]).

1615 iCalendar itself is a text-based data format. However, an XML format is also available, providing a one-to-<br>1616 one mapping to the text format (draft [7]). one mapping to the text format (draft [7]).

1617 iCalendar data files typically have a .ics file name extension. Most desktop calendar clients can import or

1618 export iCalendar data, or directly access such data over the Internet using a variety of protocols.

#### 1619 **B.1.2 Data model**

1620 The iCalendar data format has a well defined data model. "iCalendar objects" encompass a set of

1621 "iCalendar Components" each of which contains a set of "iCalendar properties" and possibly other sub-

1622 Components. An iCalendar property consists of a name, a set of optional parameters (specified as "key-1623 value" pairs) and a value.

- 1624 iCalendar Components include:
- 1625 "VEVENT" which represents an event
- 1626 "VTODO" which represents a task or to-do
- 1627 "VJOURNAL" which represents a journal entry
- 1628 "VFREEBUSY" which represents periods of free or busy time information
- 1629 "VTIMEZONE" which represents a timezone definition (timezone offset and daylight saving rules)
- 1630 "VALARM" is currently the only defined sub-Component and is used to set alarms or reminders on events 1631 or tasks.
- 1632 Properties include:
- 1633 "DTSTART" which represents a start time for a Component
- 1634 "DTEND" which represents an end time for a Component
- 1635 "SUMMARY" which represents a title or summary for a Component
- 1636 "RRULE" which can specify rules for repeating events or tasks (for example, every day, every week on 1637 Tuesdays, etc.)
- 1638 "ORGANIZER" which represents the calendar user who is organizing an event or assigning a task
- 1639 "ATTENDEE" which represents calendar users attending an event or assigned a task

1640 In addition to this data model and the pre-defined properties, the specification defines how all those are

1641 used together to define the semantics of calendar objects and scheduling. The semantics are basically a

1642 set of rules stating how all the Components and properties are used together to ensure that all iCalendar<br>1643 products can work together to achieve good interoperability. For example, a rule reguires that all events products can work together to achieve good interoperability. For example, a rule requires that all events

1644 must have one and only one "DTSTART" property. The most important part of the iCalendar specification

<span id="page-46-0"></span>1645 is the semantics of the calendaring model that it represents. The use of text or XML to encode those is 1646 secondary. secondary.

#### 1647 **B.1.3 Scheduling**

1648 The iTIP specification defines how iCalendar objects are exchanged in order to accomplish the key task 1649 needed to schedule events or tasks. An example of a simple workflow is as follows:

- 1650 1. To schedule an event, an organizer creates the iCalendar object representing the event and adds calendar users as attendees. calendar users as attendees.
- 1652 2. The organizer then sends an iTIP "REQUEST" message to all the attendees.
- 1653 3. Upon receipt of the scheduling message, each attendee can decide whether they want to attend<br>1654 the meeting or not. the meeting or not.
- 1655 4. Each attendee can then respond back to the organizer using an iTIP "REPLY" message<br>1656 indicating their own attendance status. indicating their own attendance status.
- 1657 iTIP supports other types of scheduling messages, for example, to cancel meetings, add new instances to 1658 a repeating meeting, etc.

#### 1659 **B.1.4 Extensibility**

1660 iCalendar was designed to be extensible, allowing for new Components, properties and parameters to be 166<br>1661 defined as needed. A registry exists to maintain the list of standard extensions with references to their 1661 defined as needed. A registry exists to maintain the list of standard extensions with references to their<br>1662 definitions to ensure anyone can use them and work well with others. definitions to ensure anyone can use them and work well with others.

### 1663 **B.2 Calendar data access and exchange protocols**

#### 1664 **B.2.1 Internet Calendar Subscriptions**

- 1665 An Internet calendar subscription is simply an iCalendar data file made available on a web server. Users 1666 can use this data in two ways:
- 1667 The data can be downloaded from the web server and then imported directly into an iCalendar 1668 aware client. This solution works well for calendar data that is not likely to change over time (for 1669 example the list of national holidays for the next year).
- 1670 Calendar clients that support "direct" subscriptions can use the URL to the calendar data on the 1671 web server to download the calendar data themselves. Additionally, the clients can check the web<br>1672 server on a regular basis for updates to the calendar data, and then update their own cached server on a regular basis for updates to the calendar data, and then update their own cached 1673 copy of it. This allows calendar data that changes over time to be kept synchronized.

#### 1674 **B.2.2 CalDAV**

- 1675 CalDAV is a calendar access protocol and is defined in RFC 4791 [6]. The protocol is based on WebDAV 1676 which is an extension to HTTP that provides enhanced capabilities for document management on web 1677 servers.
- 1678 CalDAV is used in a variety of different environments, ranging from very large internet service providers,
- 1679 to large and small corporations or institutions, and to small businesses and individuals.
- 1680 CalDAV clients include desktop applications, mobile devices and browser-based solutions. It can also be 1681 used by "applets", for example, a web page panel that displays a user's upcoming events.
- 1682 One of the key aspects of CalDAV is its data model. Simply put, it defines a "calendar home" for each
- 1683 calendar user, within which any number of "calendars" can be created. Each "calendar" can contain any
- 1684 number of iCalendar objects representing individual events, tasks or journal entries. This data model 1685 ensures that clients and servers can interoperate well.
- 1686 In addition to providing simple operations to read, write and delete calendar data, CalDAV provides a<br>1687 auerving mechanism to allow clients to fetch calendar data matching specific criteria. This is commonl querying mechanism to allow clients to fetch calendar data matching specific criteria. This is commonly
- <span id="page-47-0"></span>1688 used by clients to do "time-range" queries, i.e., find the set of events that occur within a given start/end<br>1689 time period. time period.
- 1690 CalDAV also supports access control allowing for features such as delegated calendars and calendar 1691 sharing.
- 
- 1692 CalDAV also specifies how scheduling operations can be done using the protocol. Whilst it uses the 1693 senantics of the iTIP protocol. It simplifies the process by allowing simple calendar data write operation
- 1693 semantics of the iTIP protocol, it simplifies the process by allowing simple calendar data write operations<br>1694 to trigger the sending of scheduling messages, and it has the server automatically process the receipt o to trigger the sending of scheduling messages, and it has the server automatically process the receipt of
- 1695 scheduling messages. Scheduling can be done with other users on the CalDAV server or with calendar
- 1696 users on other systems (via some form of "gateway").

#### 1697 **B.2.3 ActiveSync/SyncML**

1698 ActiveSync and SyncML are technologies that allow multiple devices to synchronize data with a server, 1699 with calendar data being one of the classes of data supported. These have typically been used for low-1700 end and high-end mobile devices.

#### 1701 **B.2.4 CalWS**

- 1702 CalWS is a web services calendar access API developed by The Calendaring and Scheduling
- 1703 Consortium and the OASIS organization, to be used as part of the Oasis WS-Calendar standard. It<br>1704 – provides an API to access and manipulate calendar data stored on a server. It follows a similar data
- 1704 provides an API to access and manipulate calendar data stored on a server. It follows a similar data 1188<br>1705 model to CalDAV and has been designed to co-exist with a CalDAV service offering the same data.
- model to CalDAV and has been designed to co-exist with a CalDAV service offering the same data.

#### 1706 **B.2.5 iSchedule**

- 1707 iSchedule is a protocol to allow scheduling between users on different calendaring systems and across<br>1708 different internet domains. It transports iTIP scheduling messages using HTTP between servers. Server different internet domains. It transports iTIP scheduling messages using HTTP between servers. Servers 1709 use DNS and various security mechanisms to determine the authenticity of messages received.
- 1710 It has been specifically designed to be independent of any calendar system in use at the endpoints, so<br>1711 that it is compatible with many different systems. This allows organizations with different calendar
- that it is compatible with many different systems. This allows organizations with different calendar
- 1712 systems to exchange scheduling messages with each other, and also allows a single organization with 1713 multiple calendar systems (for example due to mergers, or different departmental requirements) to
- 1713 multiple calendar systems (for example due to mergers, or different departmental requirements) to 1714 exchange scheduling messages between users of each system.
- exchange scheduling messages between users of each system.

### 1715 **B.3 References**

- 1716 [1] https://datatracker.ietf.org/doc/rfc2445/ : 'Internet Calendaring and Scheduling Core Object 1717 Specification'
- 1718 [2] https://datatracker.ietf.org/doc/rfc2446/ :'iCalendar Transport-Independent Interoperability Protocol'
- 1719 [3] https://datatracker.ietf.org/doc/rfc6047/ : 'iCalendar Message-Based Interoperability Protocol'
- 1720 [4] https://datatracker.ietf.org/doc/rfc5545/ :'Internet Calendaring and Scheduling Core Object
- 1721 Specification'
- 1722 [5] https://datatracker.ietf.org/doc/rfc5546/ : 'iCalendar Transport-Independent Interoperability Protocol'
- 1723 [6] https://datatracker.ietf.org/doc/rfc4791/ : 'Calendaring Extensions to WebDAV'
- 1724 [7] https://datatracker.ietf.org/doc/draft-daboo-et-al-icalendar-in-xml/ : 'xCal: The XML format for<br>1725 iCalendar'
- iCalendar'
- 1726

# <span id="page-48-0"></span><sup>1727</sup>**C. Overview of WS-Calendar, its Antecedents and its** <sup>1728</sup>**Use**

1729 iCalendar has long been the predominant message format for an Internet user to send meeting requests 1730 and tasks to other Internet users by email. The recipient can respond to the sender easily or counter 1731 propose another meeting date/time. iCalendar support is built into all major email systems and email 1732 clients. While SMTP is the predominant means to transport iCalendar messages, protocols including 1733 WebDAV and SyncML are used to transport collections of iCalendar information. No similar standard for 1734 service interactions has achieved similar widespread use.

- 1735 The Calendar and Scheduling Consortium (CalConnect), working within the IETF, updated the iCalendar 1736 standard in the summer of 2009 to support extension ([RFC5545]). In 2010, the same group defined 1737 [XCAL], a canonical XML serialization for iCalendar, currently (08/21/2008) on the recommended<br>1738 Standards track within the IFTF This specification supports extensions including handling non-sta standards track within the IETF. This specification supports extensions, including handling non-standard,
- 1739 i.e., non-iCalendar, data during message storage and retrieval.
- 1740 WS-Calendar builds on this work, and consists of extensions to the vocabulary of iCalendar, along with
- 1741 standard services to extend calendaring and scheduling into service interactions. iCalendar consists of a
- 1742 number of fields that support the delivery, update, and synchronization of if calendar messages and a list<br>1743 of Components. The Components can specify defined relationships between each other.
- of Components. The Components can specify defined relationships between each other.

![](_page_48_Figure_8.jpeg)

**Figure 1: iCalendar overview** 

1744

- 1746 WS-Calendar defines the Interval, a profile of the VTODO Component requiring only a duration and an
- 1747 artifact to define service delivery and performance. WS-Calendar also defines the CalendarGluon
- 1748 Component, a container for holding only a service delivery and performance artifact, to associate with a
- 1749 Component or group of Components.

![](_page_48_Picture_142.jpeg)

![](_page_48_Figure_16.jpeg)

1750

<span id="page-49-0"></span>1752 A set of Intervals that have defined temporal relationships is a Sequence. Temporal relationships express<br>1753 how the occurrence of one Interval is related to another. For example, Interval B may begin 10 minutes

how the occurrence of one Interval is related to another. For example, Interval B may begin 10 minutes 1754 after Interval A completes, or Interval D may start 5 minutes after Interval C starts. A Gluon linked to a

- 1755 Sequence defines service performance for all Intervals in the Sequence. Because each Interval has its
- 1756 own service performance contract, specifications built on WS-Calendar can define rules for inheritance
- 1757 and over-rides with a Sequence.
- 1758 The Partition is a sub-class of a Sequence in which all Intervals follow consecutively with no lag time.
- 1759 Intervals in a Partition normally have the same Duration, but WS-Calendar does support overriding the 1760 duration on an individual basis.

### 1761 **C.1 Scheduling Sequences**

1762 A Sequence is a general pattern of behaviors and results that does not require a specific schedule. A 1763 publishing service may advertise a Sequence with no schedule. A 1763 publishing service may advertise a Sequence with no schedule, i.e., no specific time for performance.<br>1764 When the Sequence is invoked or contracted, a specific performance time is added. In the original When the Sequence is invoked or contracted, a specific performance time is added. In the original 1765 iCalendar Components, this would add the starting date and time (dtStart) to the Component. In WS-1766 Calendar, we add the starting date and time only to the first Interval of a Sequence; the performance

1767 times for all other Intervals in the Sequence are derived from that one start time.

### 1768 **C.1.1 Academic Scheduling example**

![](_page_49_Picture_11.jpeg)

![](_page_49_Picture_12.jpeg)

#### 1769

1770 *Figure 3: Classroom Scheduling Example* 

1771 A college campus uses two schedules to schedule its buildings. In Schedule 1, classes start on the hour, 1772 and follow one after another; each class starts on the hour. In the second schedule, each class lasts an 1773 hour and a quarter, and there is a fifteen minute gap between classes; classes start on the half hour. On 1774 many campuses, the Sequence in Schedule 1 may describe classes taught on Monday, Wednesday, and

1775 Friday. Schedule 2 may describe classes taught on Tuesday and Thursday.

1776 The registrar's office knows some key facts about each classroom, including whether it hosts a class 1777 during a particular period, and the number of students that will be in that class. The college wishes to 1778 optimize the provision of building services for each class. Such services may include adequate ventilation 1779 and comfortable temperatures to assure alert students. Other services may ensure that the classroom<br>1780 projection systems and A/V support services are warmed up in advance of a class, or powered off whe projection systems and A/V support services are warmed up in advance of a class, or powered off when a 1781 classroom is vacant.

- 1782 Although most classes meet over typical schedule for the week (M-W-F or Tu-Th), some classes may not 1783<br>1783 Emeet on Friday, or may have a tutorial section one day a week. The registrar's system, ever mindful of
- 1783 meet on Friday, or may have a tutorial section one day a week. The registrar's system, ever mindful of 18<br>1784 Student privacy, shares only minimal information with the building systems such as how many students student privacy, shares only minimal information with the building systems such as how many students
- 1785 will be supported.
- <span id="page-50-0"></span>1786 The Registrar's system schedule building systems using the Gluon (registrar's information) and the 1878 1<br>1787 Student counts for each Interval, and schedules the Sequence in classroom schedule 1 three days a
- student counts for each Interval, and schedules the Sequence in classroom schedule 1 three days a 1788 week for the next 10 weeks. The Registrar's system also schedules the Sequence in classroom schedule
- 1789 2 two days a week, also for 10 weeks.
- 1790 This example demonstrates a system (A) that offers services using either of two Sequences. Another 1791 business system (B) with minimal knowledge of how (A) works determines the performance requirement
- business system (B) with minimal knowledge of how (A) works determines the performance requirements
- 1792 for (A). The business system (B) communicates what these expectations are by scheduling the
- 1793 Sequences offered by (A).

#### 1794 **C.1.2 Market Performance schedule**

- 
- 1795 A factory relies on an energy-intensive process which is performs twice a year for eight weeks. The 1796 factory has some flexibility about scheduling the process: it can perform the work in either the early factory has some flexibility about scheduling the process; it can perform the work in either the early
- 1797 morning or the early evening; it avoids the afternoon when energy costs are highest. The factory works up 1798 a detailed profile of when it will need energy to support this process.

![](_page_50_Picture_124.jpeg)

1799

- 1800 *Figure 4: Daily Load Profile for Market Operations Example*
- 1801 Factory management has decided that they want to use only renewable energy products for this process.<br>1802 They approach two regional wind farms with the intent of making committed purchases of wind energy.
- They approach two regional wind farms with the intent of making committed purchases of wind energy.
- 1803 The wind farms consider their proposals taking into account the seasonal weather forecasts they use to
- 1804 project their weather capacity, and considering the costs that may be required to buy additional wind<br>1805 energy on the spot market to make up any shortfalls. energy on the spot market to make up any shortfalls.
	- 1806 Each energy supplier submits of the same Sequence, a schedule, i.e. a daily starting time, and a price for 1807 the season's production. After considering the bids, and other internal costs of each proposal, the factory 1808 opts to accept a contract for the purchase of a fixed load profile (Partition), using the evening wind<br>1809 oeneration from one of the suppliers. This contract specifies Schedules of load purchases (starting 1809 generation from one of the suppliers. This contract specifies Schedules of load purchases (starting data
- 1810 and time for the Sequence) for each day.

# <span id="page-51-0"></span><sup>1811</sup>**D. Revision History**

![](_page_51_Picture_154.jpeg)

![](_page_52_Picture_138.jpeg)

1812